**ФЕДЕРАЛЬНОЕ АГЕНТСТВО**

ПО ТЕХНИЧЕСКОМУ РЕГУЛИРОВАНИЮ И МЕТРОЛОГИИ

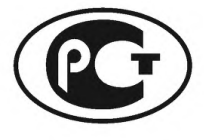

**НАЦИОНАЛЬНЫЙ СТАНДАРТ РОССИЙСКОЙ ФЕДЕРАЦИИ**

**ГОСТР 54418**.**25**.**5 2013 (МЭК 61400-25-5:2006)**

**Возобновляемая энергетика. Ветроэнергетика. Установки ветроэнергетические**

**Часть 25-5**

# **КОММУНИКАЦИИ ДЛЯ ТЕКУЩЕГО КОНТРОЛЯ И УПРАВЛЕНИЯ ВЕТРОВЫМИ ЭЛЕКТРОСТАНЦИЯМИ**

## **Проверка соответствия техническим требованиям**

**IEC 61400-25-5:2006 Wind turbines — Part 25-5: Communications for monitoring and control of wind power plants — Conformance testing (MOD)**

**Издание оф ициальное**

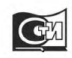

**Москва Стандартинформ 2014**

## **Предисловие**

1 ПОДГОТОВЛЕН Открытым акционерным обществом научно-исследовательский институт энергетических сооружений (ОАО «НИИЭС»)

2 ВНЕСЕН Техническим комитетом по стандартизации ТК 330 «Процессы, оборудование и энергетические системы на основе возобновляемых источников энергии»

3 УТВЕРЖДЕН И ВВЕДЕН В ДЕЙСТВИЕ Приказом Федерального агентства по техническому регулированию и метрологии от 6 сентября 2013 г. № 1037-ст

4 Настоящий стандарт является модифицированным по отношению к международному стандарту МЭК 61400-25-5:2006 «Турбины ветровые. Часть 25-5. Коммуникации для текущего контроля и управления ветровыми электростанциями. Проверка соответствия спецификации» (IEC 61400-25-5:2006 «Wind turbines — Part 25-5: Communications for monitoring and control of wind power plants — Conformance testing») путем изменения отдельных фраз (слов, значений показателей), которые выделены в тексте курсивом. Внесение указанных технических отклонений направлено на учет особенности объекта и/или аспекта стандартизации, характерных для Российской Федерации.

Наименование настоящего стандарта изменено относительно наименования указанного международного стандарта для приведения в соответствие с ГОСТ Р 1.5—2012 (пункт 3.5).

При применении настоящего стандарта рекомендуется использовать вместо ссылочных международных стандартов соответствующие им национальные стандарты Российской Федерации и межгосударственные стандарты, сведения о которых приведены в дополнительном приложении ДА

#### 5 ВВЕДЕН ВПЕРВЫЕ

*Правила применения настоящего стандарта установлены в ГОСТ Р 1.0—2012 (раздел 8). Информация об изменениях к настоящему стандарту публикуется в ежегодном (по состоянию на 1 января текущего года) информационном указателе «Национальные стандарты», а официальный текст изменений и поправок* — в *ежемесячном информационном указателе «Национальные стандарты». В случае пересмотра (замены) или отмены настоящего стандарта соответствующее уведомление будет опубликовано в ближайшем выпуске ежемесячного информационного указателя «Национальные стандарты». Соответствующая информация, уведомление и тексты размещаются также в информационной системе общего пользования* — *на официальном сайте Федерального агентства по техническому регулированию и метрологии в сети Интернет (gost.ru)*

© Стандартинформ, 2014

Настоящий стандарт не может быть полностью или частично воспроизведен, тиражирован и распространен в качестве официального издания без разрешения Федерального агентства по техническому регулированию и метрологии

# Содержание

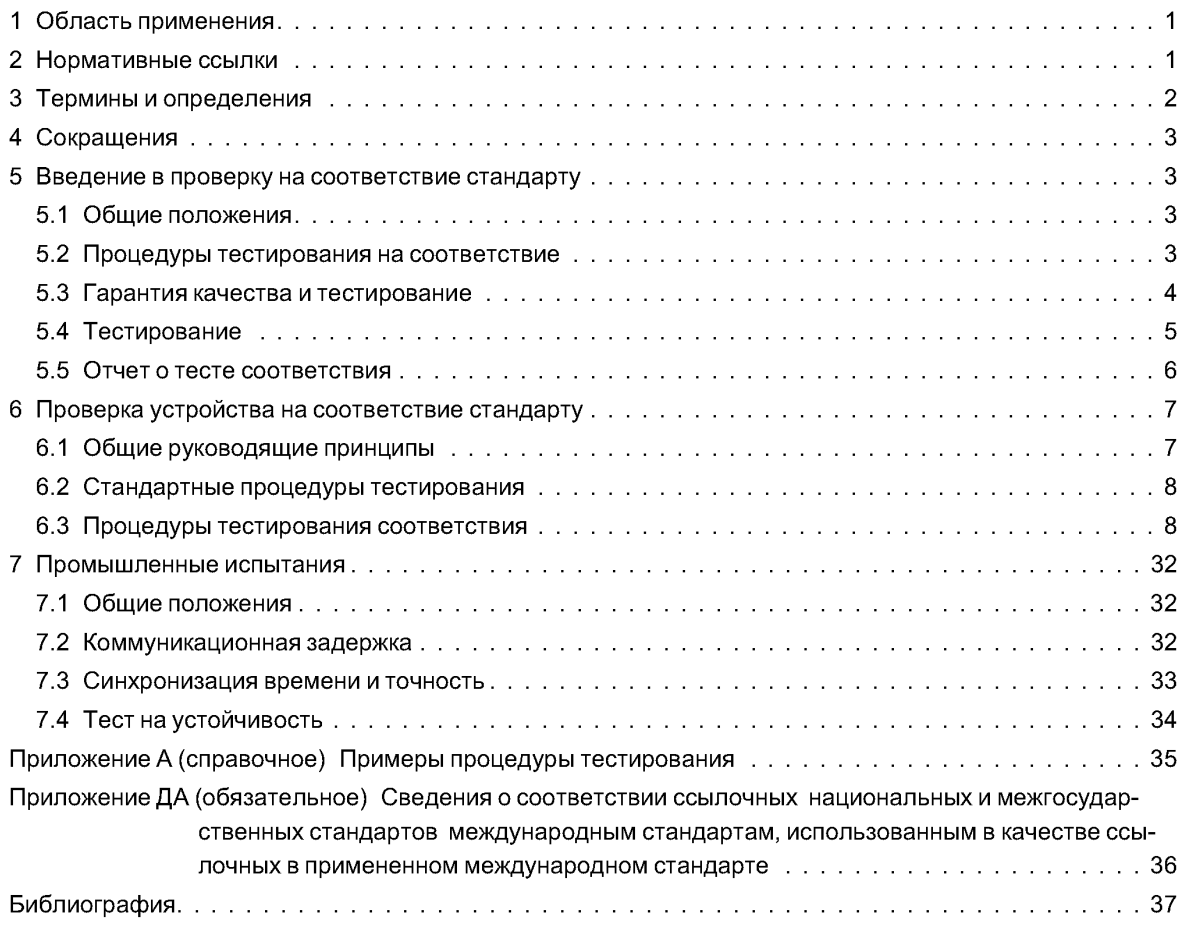

## **Введение**

Настоящий стандарт из серии ГОСТ Р 54418.25 разработан для контроля состояния и управления ВЭС. Процесс моделирования в группе стандартов ГОСТ Р 54418.25 обеспечивает абстрактные определения классов и служб таким образом, чтобы спецификации являлись независимыми от определенных баз данных, конструктивных особенностей и операционных систем. Отображение этих абстрактных классов и служб копределенному коммуникационному профилю приведено в [1].

Настоящий стандарт дает описание принципов и моделей *построения информационных систем* ВЭС. Настоящий стандарт предназначен для продавцов (производителей, поставщиков), операторов, владельцев, проектировщиков ВЭС, а также системных интеграторов и коммунальных предприятий, работающих на рынке энергии ветра.

Группа стандартов ГОСТ Р 54418.25 предназначена для коммуникационной среды, поддерживаемой моделью клиент-сервер. Определены три области, *сформированные* отдельно, для обеспечения реализации *масштабной модели*:

- 1) информационные модели ветровой электростанции;
- 2) модели информационного обмена;
- 3) отображение моделей на стандартный профиль коммуникации.

Информационная модель ветровой электростанции и информационно-обменная модель рассматриваются вместе и представляют собой интерфейс между клиентом и сервером. В этой связке серверы информационной модели ВЭС служат для интерпретации доступных данных ветровой электростанции. Информационная модель ВЭС используется клиентским сервером для предложения унифицированной, компонентно-ориентированной точки зрения на ветровой электростанции. Информационно-обменная модель отражает все активные обмены сервера. Группа стандартов ГОСТ Р 54418.25 обеспечивает унификацию разнородных интерфейсов клиента и серверов разных производителей и поставщиков.

Концептуальная коммуникационная модель группы стандартов ГОСТ Р 54418.25 представлена на рисунке 1.

Группа стандартов ГОСТ Р 54418.25 определяет только информационные модели, информационный обмен и топографию конкретных коммуникационных протоколов. Группа стандартов ГОСТ Р 54418.25 исключает определение того, как и где реализовать коммуникационный интерфейс, интерфейс прикладного программирования и реализацию рекомендаций. Тем не менее целью этой группы стандартов является обеспечение информацией, связанной с одним компонентом ВЭС (таким, как ветровая турбина) и получаемой через соответствующие логические устройства.

Группа стандартов дает полное описание принципов и моделей, используемых в группе стандартов ГОСТ Р 54418.25.

П р и м е ч а н и е — Группа стандартов ГОСТ Р 54418.25 фокусируется на общей информации, а не на информации конкретного производителя. Конкретные информационные элементы, которые, как правило, сильно различаются между реализацией конкретных производителей, могут быть, например, указаны в двусторонних соглашениях, в группах пользователей или в поправках к группе стандартов ГОСТ Р 54418.25.

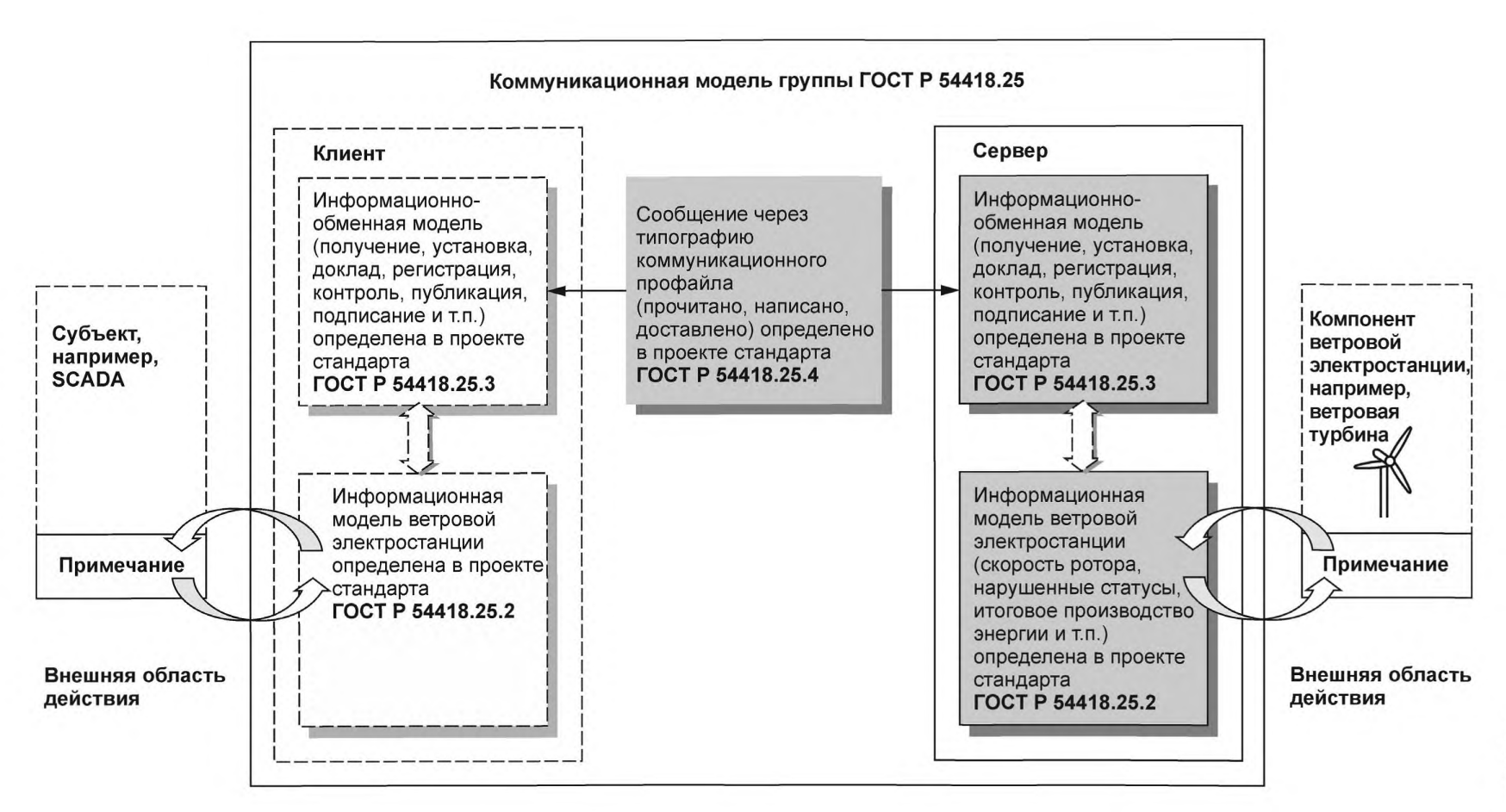

 $\,<\,$ 

#### **НАЦИОНАЛЬНЫЙ СТАНДАРТ РОССИЙСКОЙ ФЕДЕРАЦИИ**

#### **Возобновляемая энергетика. Ветроэнергетика. Установки ветроэнергетические**

#### **Часть 25-5**

#### **КОММУНИКАЦИИ ДЛЯ ТЕКУЩЕГО КОНТРОЛЯ И УПРАВЛЕНИЯ ВЕТРОВЫМИ ЭЛЕКТРОСТАНЦИЯМИ**

#### **Проверка соответствия техническим требованиям**

Renewable power engineering. Wind power engineering. Wind turbines — Part 25-5: Communications for monitoring and control of wind power plants — Conformance testing

**Дата введения — 2015—07—01**

## **1 Область применения**

Настоящий стандарт устанавливает процедуры испытаний (тестирования), которые должны быть проведены для определения соответствия коммуникационной системы ветровой электростанции (ВЭС) требованиям стандарта.

Тест соответствия — проверка системы в сборе. Стандарт определяет общие для всех производителей требования к качеству систем, которые проверяют с помощью тестов соответствия.

Проверки образца с помощью тестов соответствия не гарантируют абсолютную функциональную работоспособность устройства, но значительно снижают риск возникновения проблем при его изготовлении или монтаже.

Проверка на соответствие стандарту не заменяет обязательные заводские или эксплуатационные испытания, которые должны быть основаны на пользовательских требованиях к ВЭС, проводятся системным интегратором и обычно освидетельствуются получателем (клиентом). Эти тесты увеличивают вероятность выявления и своевременного разрешения потенциальных проблем.

Стандарт включает в себя описание процедуры тестирования на соответствие, гарантии качества, документацию о результатах проведенного теста.

Примечание — Для получения общей картины необходимо использовать другие стандарты группы ГОСТ Р 54418.25.

#### **2 Нормативные ссылки**

В настоящем стандарте использованы нормативные ссылки на следующие национальные и межгосударственные стандарты:

ГОСТ Р ИСО/МЭК 9646-1—93 Информационная технология. Взаимосвязь открытых систем. Методология и основы аттестационного тестирования. Часть 1. Общие положения

ГОСТ Р 51237—98 Нетрадиционная энергетика. Ветроэнергетика. Термины и определения

ГОСТ Р МЭК 61850-7-1—2009 Сети и системы связи на подстанциях. Часть 7. Базовая структура связи для подстанций и линейного оборудования. Раздел 1. Принципы и модели

ГОСТ Р МЭК 61850-7-2—2009 Сети и системы связи на подстанциях. Часть 7. Базовая структура связи для подстанций и линейного оборудования. Раздел 2. Абстрактный интерфейс услуг связи (ACSI)

ГОСТ Р МЭК 61850-7-4—2011 Сети и системы связи на подстанциях. Часть 7. Базовая структура связи для подстанций и линейного оборудования. Раздел 4. Совместимые классы логических узлов и классы данных

ГОСТ 15971—90 Системы обработки информации. Термины и определения

#### **Издание официальное**

П р и м е ч а н и е — При пользовании настоящим стандартом целесообразно проверить действие ссылочных стандартов в информационной системе общего пользования — на официальном сайте Федерального агентства по техническому регулированию и метрологии в сети Интернет или по ежегодному информационному указателю «Национальные стандарты», который опубликован по состоянию на 1 января текущего года, и по выпускам ежемесячного информационного указателя «Национальные стандарты» за текущий год. Если заменен ссылочный стандарт, на который дана недатированная ссылка, то рекомендуется использовать действующую версию этого стандарта с учетом всех внесенных в данную версию изменений. Если заменен ссылочный стандарт, на который дана датированная ссылка, то рекомендуется использовать версию этого стандарта с указанным выше годом утверждения (принятия). Если после утверждения настоящего стандарта в ссылочный стандарт, на который дана датированная ссылка, внесено изменение, затрагивающее положение, на которое дана ссылка, то это положение рекомендуется применять без учета данного изменения. Если ссылочный стандарт отменен без замены, то положение, в котором дана ссылка на него, рекомендуется применять в части, не затрагивающей эту ссылку.

## **3 Терм ины и определения**

В настоящем стандарте применены термины по ГОСТ Р 51237, ГОСТ 15971, а также следующие термины с соответствующими определениями:

**3.1 ветровая электростанция** (wind power plant); **ВЭС:** *Электростанция, состоящая из двух и более ветроэлектрических установок, предназначенная для преобразования энергии ветра в электрическую энергию и передачи ее потребителю.*

**3.2 заводские испытания (FAT):** Согласованные с клиентом функциональные тесты изготовленной системы автоматизации подстанции или ее частей с использованием параметров для запланированной программы, проведенные непосредственно у изготовителя или по согласованию в другом месте при помощи сертифицированного испытательного оборудования.

**3.3 местный приемочный тест (SAT):** Проверка данных, контрольных точек и правильной работы устройства и его операционной среды на месте сооружения ВЭУ.

3.4 **место освидетельствования (witness point):** Место, указанное в документе, для проведения проверки работоспособности. Тестирование может проходить без участия инициатора проведения теста соответствия. Тестирующее учреждение предоставляет инициатору письменный отчет в установленное время до начала освидетельствования. Инициатор или его представитель имеют право, но не обязаны согласовывать место освидетельствования.

3.5 **модель реализации соответствующего элемента (MICS):** Детализация стандартных элементов модели объекта, поддерживаемых системой или устройством.

3.6 **HeraTHB-TecT(negativetest):** Тест для проверки корректного ответа устройства илисистемы.

3.7 **проверка образца (type test):** Проверка корректного поведения системных компонентов ВЭС с помощью системы тестирования программного обеспечения при условиях, соответствующих техническим.

Примечание — Проверка образца является заключительным этапом аппаратной разработки и предварительным условием для передачи его в производство. Этот тест должен быть выполнен с системными компонентами, произведенными в нормальном производственном цикле.

3.8 **протокол реализации соответствующего элемента (PICS):** Сводка возможностей тестируемой системы.

3.9 **протокол реализации дополнительной информации для тестирования (PIXIT):** Протокол, содержащий определенную информацию относительно возможностей *тестируемой* системы, выходящий за рамки группы стандартов ГОСТ Р 54418.25.

Примечание — PIXIT не подвергается стандартизации.

3.10 **системный тест (system test):** Проверка работоспособности компонентов и всей ВЭС в различных режимах работы.

Примечание — Системный тест является заключительным этапом разработки системного компонента ВЭУ.

3.11 **совместимость (interoperability):** Возможность обмена информацией между двумя или более устройствами одного поставщика (или различных поставщиков).

3.12 **стандартный тест (routine test):** *Тест,* выполняемый производителем для *проверки* работоспособности и безопасности устройства.

3.13 **тестирующая организация (test facility):** Организация, которая может обеспечить соответствующее испытательное оборудование и предоставить обученный штат для тестирования на соответствие стандарту.

Примечание — Тестирование на соответствие стандарту и полученная информация должны соответствовать системе качества.

3.14 **тестовое оборудование (test equipment):** Все элементы ВЭС и инструменты, которые моделируют и проверяют ее работу, такие как ветроэнергетическая установка, коммутационная аппаратура, преобразователи, сетевые центры управления или соединенные телекоммуникационные модули на одной стороне, линии связи между системными компонентами ВЭС.

## **4 Сокращения**

В настоящем стандарте использованы следующие сокращения:

- ACSI абстрактный коммуникационный интерфейс службы модели;
- BRCB буферизованный отчет блока управления;
- DUT испытываемое устройство;
- FAT заводские испытания;

GI — главный запрос;

HMI — интерфейс человек-машина;

IED — интеллектуальное электронное устройство;

IP — межсетевой интернет-протокол;

LCB — блок контроля регистрации;

LD — логическое устройство;

LN — логический узел;

MICS — модель реализации соответствующего элемента;

PICS — протокол реализации соответствующего элемента;

PIXIT — протокол реализации дополнительной информация для тестирования;

RCB — контрольный блок;

RTU — удаленный терминал;

SAT — эксплуатационные испытания;

SCADA — система диспетчерского контроля и сбора данных;

SCSM — топография конкретного коммуникационного сервиса;

SOE — порядок событий;

SUT — испытуемая система;

ТРАА — две части программы ассоциации;

URCB — небуферизованный отчет блока управления;

UTC — координация времени;

WPP — ветроэнергетическая установка (ВЭУ).

## **5 Введение в проверку на соответствие стандарту**

#### **5.1 Общие положения**

Разработка и производство устройств в соответствии с требованиями клиента представляют собой многоэтапный процесс, в который в качестве обязательного элемента входит тестирование.

Во время разработки устройства (или его сборки) работоспособность образца (тест уровня модуля) проверяет изготовитель, а при необходимости проверки соответствия стандарту — независимая уполномоченная организация. Проверяется функциональное поведение устройства вне зависимости от его связи с другими устройствами.

Непрерывные стандартные тесты в производственной цепочке предприятия-изготовителя необходимы для гарантии качества поставляемых устройств в соответствии с системой управления качеством.

#### **5.2 Процедура тестирования на соответствие**

Проверка на соответствие настоящему стандарту коммуникационного поведения системных компонентов должна подтверждать выполнение требований по функциональности (выполнению функции) и производительности типичных приложений, поддерживаемых коммуникационными устройствами управления ВЭС.

Проверка на соответствие настоящему стандарту демонстрирует возможность испытываемого устройства управлять другими системными компонентами способом, указанным в настоящем стандарте.

Проверка на соответствие настоящему стандарту требует рассмотрения следующих проблем:

- отсутствие точного критерия оценки полноты (завершенности) тестов. Могут быть проверены многие возможные ситуации во всех нормальных эксплуатационных режимах, но, возможно, не для всех вероятных случаев отказа;

- невозможность протестировать все системные конфигурации со всеми компонентами от различных поставщиков оборудования. Поэтому стандартизированная тестовая система должна обладать возможностью моделирования устройств с заданными свойствами. Для этого *заключается соглашение,* в котором оговариваются конфигурации системы и процедура тестирования;

- настоящий стандарт не гарантирует выполнение функций оборудования передачи. Поэтому модель отказа функций выходит за рамки настоящего стандарта;

- некоторые свойства устройств вместо теста соответствия могут быть подтверждены документами, предоставленными производителем.

Тест соответствия устанавливает, что связь устройства работает согласно стандарту, принятому для сети.

Так как группа стандартов ГОСТ Р 54418.25 не позволяет сформировать полный коммуникационный стек, то соответствие *всей группе стандартов серии* может быть подтверждено документом о том, что программное обеспечение коммуникационного стека, удовлетворяющее соответствующим спецификациям, встроено и может быть предварительно протестировано и дополнительно сертифицировано. В стандартном тесте соответствия тестироваться могут только приложения, удовлетворяющие требованиям индекса ASCI.

#### **5.3 Гарантия качества и тестирование**

#### **5.3.1 Общие положения**

*Для того* чтобы гарантировать качество во время проверки на соответствие стандарту, система гарантии качества должна быть на месте эксплуатации ВЭУ.

Качественное наблюдение используется *для того,* чтобы контролировать и проверять состояние компонентов во время всех фаз тестов соответствия. С этой целью выполняются проверки, базируемые на моментах приостановки и освидетельствования, которые указываются инициатором или его представителем в тесте и на инспекционном плане, предоставляемом тестовым средством. Данные проверки — связанный процесс, выполнение которого обеспечивает качество тестов и получение дополнительной информации. Качественное наблюдение уменьшает риски отказа во время заводских и эксплуатационных испытаний.

#### **5.3.2 План** *обеспечения* **качества**

#### **5.3.2.1 План** *обеспечения* **качества теста на соответствие**

Тестирующая организация должна представить план *обеспечения* качества проведения теста на соответствие.

План *обеспечения* качества теста на соответствие должен содержать описание объема работ, время их проведения, требования к получаемой информации и ее качеству. Может существовать только один план тестового средства и его поставщиков.

План *обеспечения* качества теста на соответствие должен содержать:

- полное и подробное описание методов работы. Это поможет обеспечить все действия, поддающиеся проверке, выполнять все применимые требования и условия, утвержденные в рамках работы в течение допустимого времени;

- подробное описание всех задач, которые будут выполнены, включая ссылки на расписание, краткий обзор штата, используемые материалы и методы работы, а также на образцовые методы и процедуры;

- подробное описание организации, включая цели, задачи и обязанности персонала во время различных этапов выполнения программы испытаний. Описание должно включать в себя все виды тестов, инспекций, исследований и аудитов на различных этапах проведения испытаний и документы. Эти описания будут являться частью теста и инспекционного плана;

- метод управления отклонениями и изменениями на всех этапах испытаний;

- процедуру подписания и описание предоставляемой для этого документации.

#### **5.3.2.2 Тест и инспекционный план**

План *обеспечения* качества теста на соответствие должен содержать описание теста и инспекционный план. В этот план должна быть включена следующая информация:

- что будет осмотрено, протестировано и зарегистрировано;

- цель инспекции и испытаний;

- процедуры и стандарты, по которым инспекции, тесты и регистрация будут выполнены;

- ожидаемые результаты инспекций и тестов;

- список людей, выполняющих инспекцию, тесты и регистрацию.

План *обеспечения* качества теста на соответствие должен обеспечивать корректное и своевременное выполнение всех действий, упомянутых в описании теста и инспекционном плане.

План *обеспечения* качества теста на соответствие должен содержать предложения по приостановке, освидетельствованию и наблюдению при выполнении теста и инспекционного плана.

Есть несколько способов участия в наблюдении и освидетельствовании. Инициатор теста соответствия или его представитель может принимать участие в проведении теста или инспекции или может ознакомиться с документами качества, например, протоколом проверки и документами оценки допустимости. Данный анализ может быть проведен на территории тестирующего учреждения во время выполнения теста или инспекции, или может быть проведен на территории инициатора.

Все моменты приостановки и освидетельствования должны быть объявлены тестирующей организацией заранее до их начала, но не менее чем за неделю до мероприятия.

Инициатор теста соответствия имеет право провести аудит на проверенных тестовых средствах субподрядчиков. Тестирующее учреждение должно обеспечить инициатору теста доступ ко всем программам, применяемым для теста соответствия. Право инициатора проверить качество теста соответствия не снимает с тестирующей организации ответственности за выполнение своих обязанностей.

Инспекции и тесты инициатора теста *обеспечения* качества должны проводиться в удобное для сторон время в офисах тестирующего учреждения или любых третьих сторон и субподрядчиков.

#### **5.4 Тестирование**

#### **5.4.1 Общие положения**

Проверка на соответствие настоящему стандарту должна быть проведена для каждого устройства методом, основанным на возможностях, идентифицированных в PICS, PIXIT и MICS (см. раздел 4), обеспеченных поставщиком. При представлении тестирующих устройств должно быть обеспечено:

- устройство для теста;
- протокол реализации соответствующего элемента (PICS);
- протокол реализации дополнительной информация для тестирования (PIXIT);
- модель реализации соответствующего элемента (MICS);
- инструкции, детализирующие установку и работу устройства.

Требования для проверки на соответствие стандарту попадают в две категории:

а) статические требования соответствия (определяют требования реализации);

б) динамические требования соответствия (определяют требования, являющиеся результатом протокола и используемые для определенной реализации).

Статические и динамические требования соответствия должны быть определены в PICS. PICS служит трем целям:

1) выбор соответствующего набора тестов;

2) гарантирование того, что тесты, соответствующие требованию соответствия, выполняются;

3) обеспечение основы для анализа статического соответствия.

Конкретные PICS должны быть определены для SCSM. MICS должна детализировать стандартные элементы модели объекта данных, поддерживаемые системой или устройством.

В дополнение к PICS должен быть обеспечен документ PIXIT. Процесс оценки соответствия показан на рисунке 2.

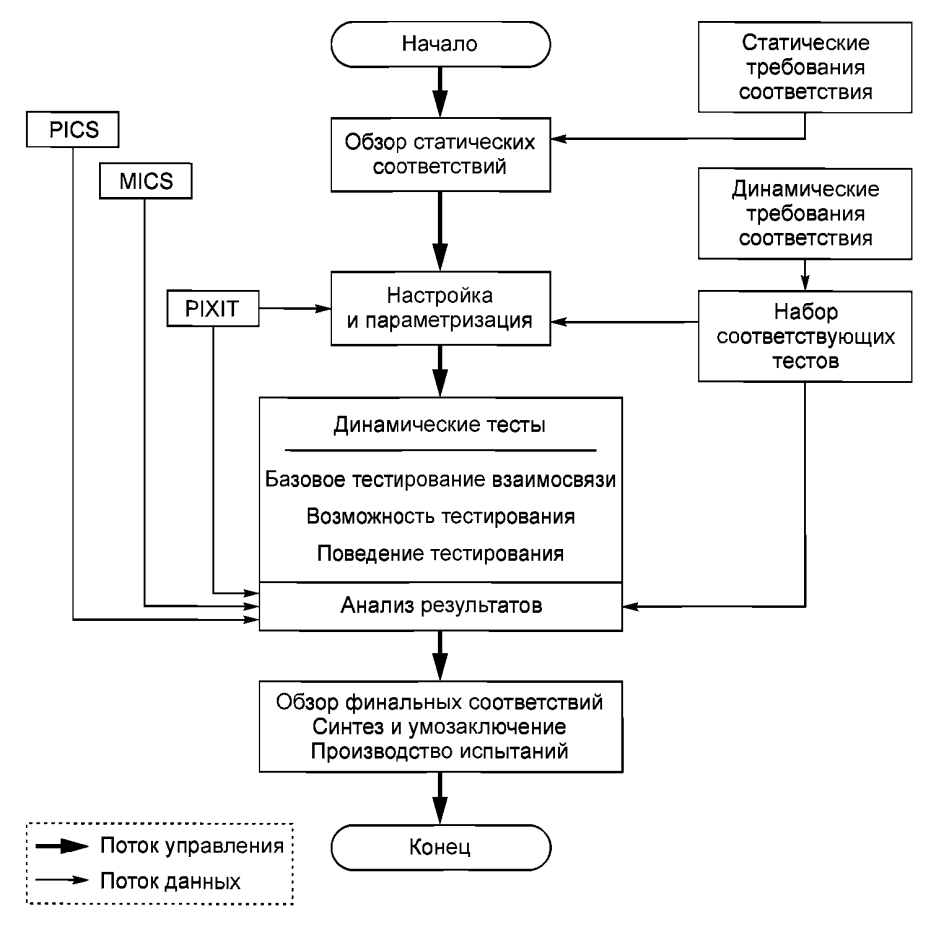

Рисунок 2 - Концептуальный процесс оценки соответствия

## 5.4.2 Тестирование устройства

Отдельное устройство должно быть протестировано отдельным тестовым устройством.

Особые тесты соответствия устройства содержат при необходимости положительное и отрицательное тестирование следующего:

- контроль документации и версии управления устройства;
- тест файла конфигурации устройства в зависимости от устройства, относящегося к модели;
- тест связи реализуется в зависимости от применяемого SCSM;
- тест реализованных служб ACSI в зависимости от определения ACSI;
- тест дополнительных расширений устройства согласно правилам данного стандарта.

## 5.5 Отчет о тесте соответствия

Тестовый доклад соответствия должен включать в себя следующую информацию:

- ссылочный список всех документов, которые описывают или определяют любые тесты квалификации или выполняются. Эти документы могут включать стандартные рабочие процессы поставщика и процедуры тестирования, а также локальные, национальные и международные стандарты. Международные стандарты должны быть процитированы номером документа, датой, условиями и подпунктами. Ссылки на другие документы должны включать полный исходный адрес и идентификацию документа. Для удобства может быть включена полная и точная сводка или извлечение документа:

- список любого специализированного испытательного оборудования или компьютерных программ, используемых для выполнения тестов соответствия качества;

- имя и адрес поставщика;

- имя и адрес инициатора теста соответствия качества (если они отличаются от имени и адреса поставщика);

- название протестированного устройства;

- все виды протестированного устройства (аппаратные средства, встроенное микропрограммное обеспечение, ит. д.);

- имя и адрес тестирующего учреждения;

- дата выпуска тестового отчета;
- имя и подпись тестера;
- уникальный номер ссылки;
- список объектов тестирования, необходимыхдля проверки соответствия качества;
- комментарии и проблемы;
- комплект документации для каждого объекта тестирования, включающий в себя:

- описание объекта тестирования с определением цели проводимого теста, процедуры тестирования и ожидаемым результатом;

- ссылка на раздел и абзац стандарта группы стандартов ГОСТ Р 54418.25;

- уникальный идентификатор на тестовое изделие;
- результат испытаний: тест пройден, не пройден, неокончательный, результат неприменимый;
- сравнение полученного результата испытаний с ожидаемым результатом.

Должны быть полностью описаны изменения или вариации устройства, сделанные в любом пункте теста, для исправления тестовых недостатков.

Документация о тесте на соответствие должна быть предоставлена инициатору.

## **6 Проверка устройства на соответствие стандарту**

#### **6.1 Общие руководящие принципы**

## **6.1.1 Тестовая методика**

Тестирование коммуникаций нуждается, по крайней мере, в двух устройствах, необходимых для связи друг с другом. Всестороннее тестирование функциональной совместимости всех возможных продуктов не выполнимо. Поэтому тестовая концепция должна включать тестовые устройства, тестовые конфигурации и сценарии тестирования.

Динамическое поведение должно быть протестировано должным образом при использовании четко определенных тестовых данных.

Особое внимание должно быть уделено коммуникационному оборудованию, такому как звездообразные разветвители, переключатели и т. д., которые должны поддерживать все требуемые особенности группы стандартов ГОСТ Р 54418.25, но не представлять дополнительные непредвиденные обстоятельства и ограничения.

Воздействие коммуникационного метода (клиент-сервер, FTP/IP и т. д.), используемого устройством при тестировании, необходимо рассмотреть должным образом в процедурах тестирования. Проверка функциональных приложений не является частью теста соответствия, даже если усовершенствованные инструменты могут предложить такой анализ.

#### **6.1.2 Архитектура системы тестирования**

Для того чтобы быть способным выполнить тест устройства, необходима минимальная тестовая установка (см. рисунокЗ). Устройство (например, средство моделирования), которое действует в качества клиента и сервера, располагающееся рядом с DUT, должно инициировать и генерировать сообщения и запись и обеспечивать результирующей информацией. Фоновая загрузка в сети может быть обеспечена дополнительным средством моделирования загрузки, также содержащим ведущее устройство для синхронизации времени. Дополнительный HMI в сети может использоваться для независимого контроля системы тестирования. Дополнительный HMI может включать в себя средство контроля сети и техническое программное обеспечение на уровне устройства и системы. Сетевые анализаторы должны использоваться для контроля системы ошибок во время тестирования.

#### FOCT P 54418.25.5-2013

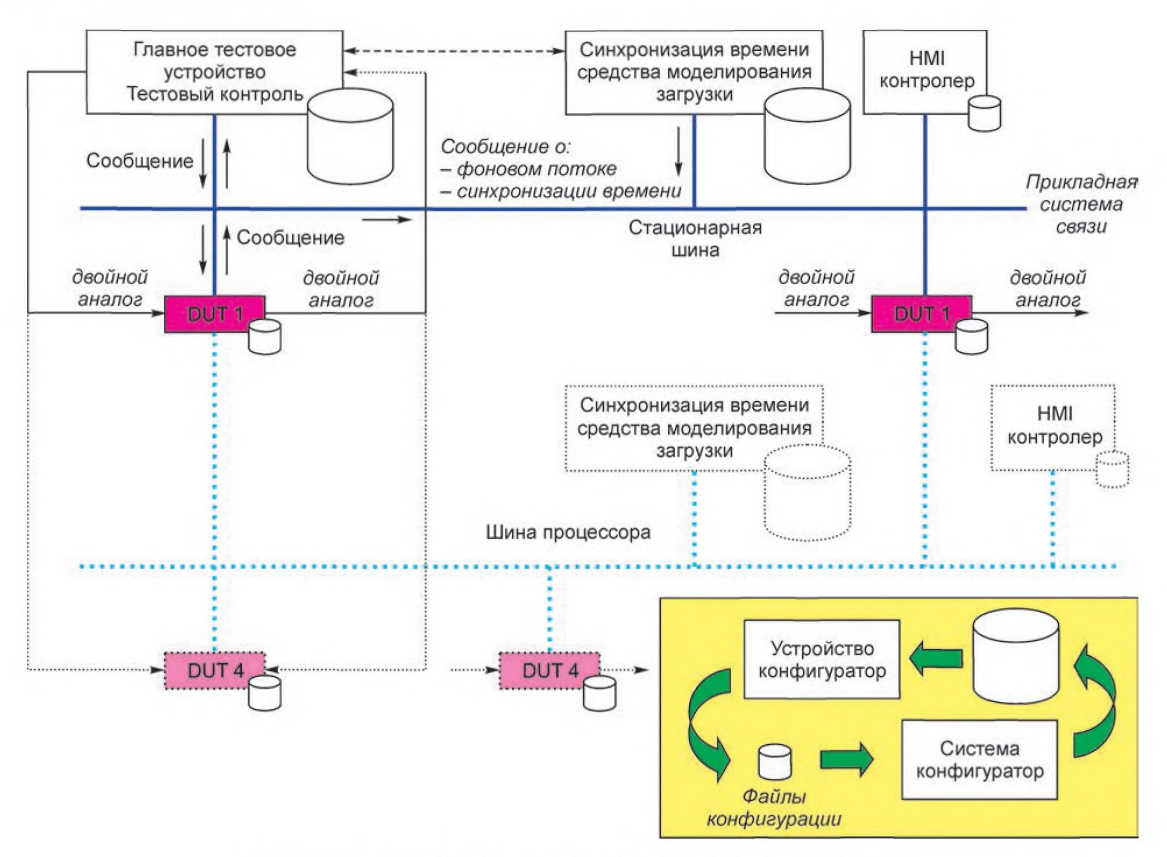

Рисунок 3 - Концептуальная архитектура системы тестирования

В случае тестирования устройств с ролями клиент-сервер, система тестирования должна обеспечить точки доступа для серверных устройств, для клиентских устройств и для устройств, действующих как те и другие одновременно.

Система тестирования должна включать в себя следующее:

- тестовую конфигурацию аппаратных средств системы тестирования;
- тестовую конфигурацию программного обеспечения системы тестирования;

- тестовое моделирование, фоновое средство моделирования или устройство синхронизации вре-

мени.

#### 6.2 Стандартные процедуры тестирования

#### 6.2.1 Контроль документации и управление версиями устройства

Во время тестирования должны быть рассмотрены следующие лункты: - PICS:

- управление версиями;

- документация поставщика.

#### 6.2.2 Тест базовой системы, связывающей коммуникационные функции

Во время тестирования должны быть рассмотрены следующие пункты:

- синхронизация времени;

- добавление меток времени:

- потеря связи.

#### 6.3 Процедуры тестирования соответствия

#### 6.3.1 Общие положения

Настоящий подпункт описывает требования процедуры тестирования, тестовую структуру, объекты (что должно быть протестировано), формат и несколько примеров процедур тестирования (как это должно быть протестировано).

#### 6.3.2 Требования к процедуре тестирования

Процедура тестирования должна удовлетворять следующим требования:

- совокупность тестовых данных должна описывать объекты тестирования; процедура тестирования описывает как исполнитель тестирования или система тестирования должны выполнить тест;

- совокупность тестовых данных должна включать в себя ссылочный документ;

- результаты испытаний должны быть воспроизводимыми;

- проведение тестирования должно быть в достаточной степени автоматизировано, человеческое вмешательство должно быть минимизировано;

- тесты должны фокусироваться на ситуациях, которые не могут быть легко протестированы, например, во время производства или испытания применимости местности, а также должны предотвращать риски функциональной совместимости, например:

- проверка поведения устройства на задержку потерянного, дублированного и неиспорченного пакетов;

- конфигурация, реализация, риски работы;

- несоответствие именам, параметрам, настройкам или типам данных;

- превышение определенных пределов, диапазонов или времени;

- вынужденные ситуации для тестирования отрицательных ответов;

- проверка всех (управление) стационарных путей коммуникаций агрегата;

- вызов одновременныхопераций управления от многократных клиентов;

- тесты ACSI сосредотачиваются на прикладном уровне (отображение);

- DUT рассматривают какчерный квадрат. Ввод-вывод и коммуникационный интерфейс используются для того, чтобы протестировать DUT;

-тест включает в себя тестирование версий, моделей данных и конфигурационного файла и использует серийную терминологию ГОСТ Р ИСО/МЭК 9646-1.

Процедуры тестирования должны быть обрисованы так, как это показано на рисунке 4. В таком формате документа процедура тестирования может также быть использована в качестве тестового отчета. Несколько примеров процедуры тестирования приведены в приложении А.

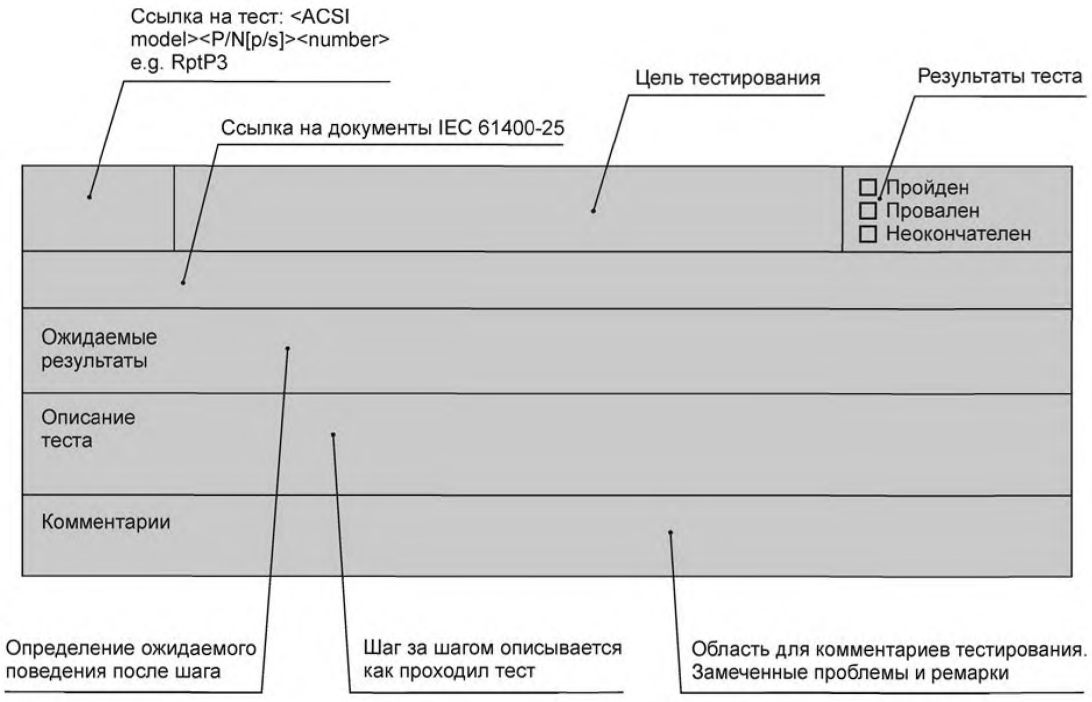

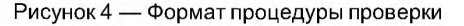

#### **6.3.3 Структура теста**

В следующем списке сервера представлены варианты теста:

а) документация и версии управления (настоящий стандарт);

б) модель данных (см. [2]);

в) отображение моделей ACSI и служб (см. [3]); соответствующие подпункты, определяющие абстрактные объекты, приведены в скобках:

- объединение применений (6.3.4.5);

- сервер, логическое устройство, логический узел, модель информации (6.3.4.6);

- набор данных (6.3.4.3);

- отчетность (6.3.4.7);

- запись (6.3.4.9);

- контроль (6.3.4.10);

- время и синхронизация времени (6.3.4.11).

#### **6.3.4 Тестовые данные для тестирования сервера**

6.3.4.1 Общие положения

В настоящем стандарте определены абстрактные варианты теста (см. 6.3.4.5—6.3.4.12). Абстрактные варианты теста должны использоваться для определения конкретных вариантов теста и его запуска.

Примечания

1 Тестирование методом черного ящика объектов зависит от среды системы тестирования, то есть, главным образом, от языка сценария тестирования. Конкретные объекты должны быть обеспечены тестовыми средствами, согласованными с участниками рынка.

2 Для тестов сервера может потребоваться генератор базовой нагрузки. Определение базовой нагрузки выходит за рамки группы стандартов ГОСТ Р 54418.25.

6.3.4.2 Документация и обзор процедуры тестирования версии системы управления

Проверьте, что PICS производителя, MICS и документация PIXIT и аппаратные и программные версии соответствуют DUT (см. [1]).

6.3.4.3 Объекты модели данных

Модель тестирования данных должна:

- проверять присутствие обязательных объектов для каждого LN (присутствие — «М», отсутствие — «О»);

- проверять отсутствие условно присутствующих ложных объектов;

- проверять тип данных всех объектов для каждого LN;

- проверять нахождение значения атрибута данных от устройства в указанном диапазоне (выполнять постоянно в течение всего теста соответствия).

Результат испытаний — список ссылок на объект с типом данных, классом общих данных, типом атрибута данных и индикация присутствия М/О ([2]).

Расширения *данных модели* должны быть проверены согласно стандартизированным правилам расширения, включая использование пространств имен. Специфичные для производителя расширения модели данныхдолжны быть задокументированы. Для этого MICS должен включать в себя определения логических узлов, классы общих данных и атрибуты данных в формате, как в [2].

Отображение модели данных должно быть проверено:

- по длине имени и объектного расширения;

- по организации функциональных компонентов;

- по именованию управляющих блоков и журналов.

6.3.4.4 Отображение моделей ACSI и объектов служб

Тестовые позиции должны быть сгруппированы в таблицы и должны отражать следующие службы:

- ассоциация приложения (Ass);

- сервер, логическое устройство, логический узел, данные и модель атрибута данных (Srv);

- отчет модели управления (Rpt);

- регистр модели управления (Log);

- модель управления (Ctl);

- время и модель синхронизации времени (Тм).

Варианты испытания определяются для каждой модели ACSI и служб в следующих категориях:

- положительный — проверка нормальных условий, обычно приводящих к ответу «+»;

- отрицательный — проверка аварийных условий, обычно приводящих кответу «-».

Объект обязателен в случае, когда применимая модель ACSI и служба ACSI поддерживаются DUT. Это определяется в PICS согласно ГОСТ Р МЭК 61850-7-2 (приложение A).

6.3.4.5 Ассоциация приложения

6.3.4.5.1 Положительный

## Таблица 1

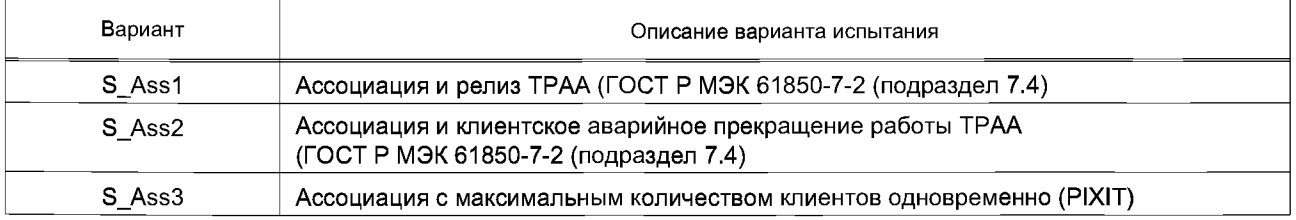

## 6.3.4.5.2 Отрицательный

## Таблица 2

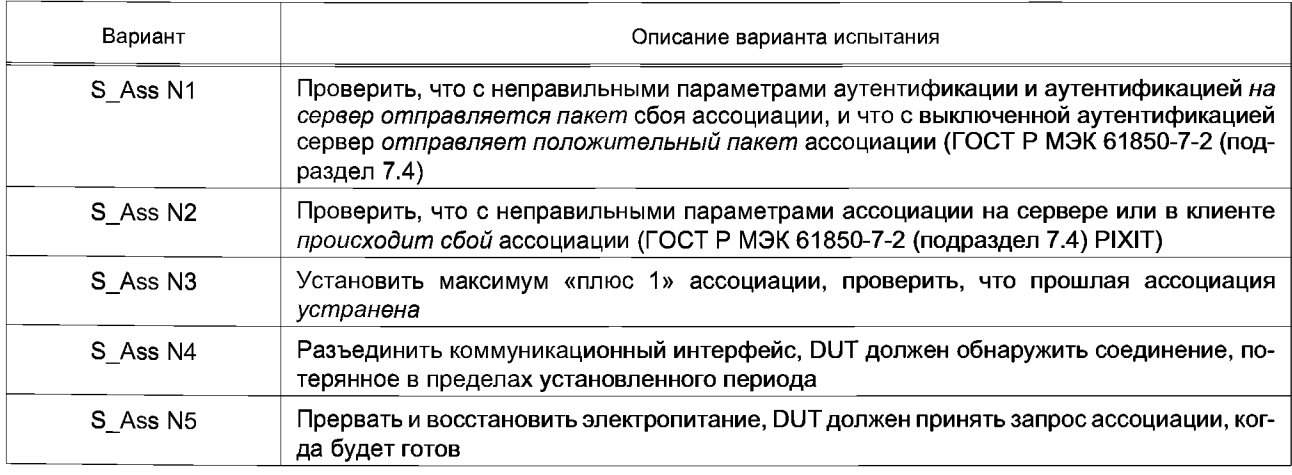

6.3.4.6 Сервер, логическое устройство, логический узел, данные и модель атрибута данных 6.3.4.6.1 Положительный

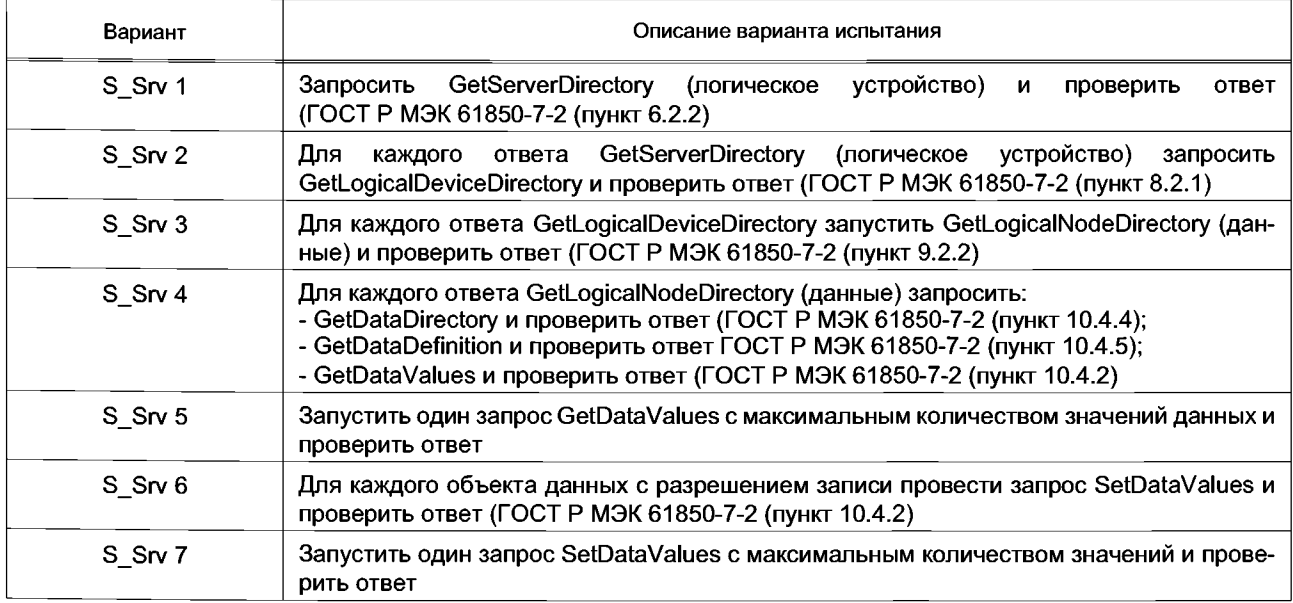

## 6.3.4.6.2 Отрицательный

# Таблица 4

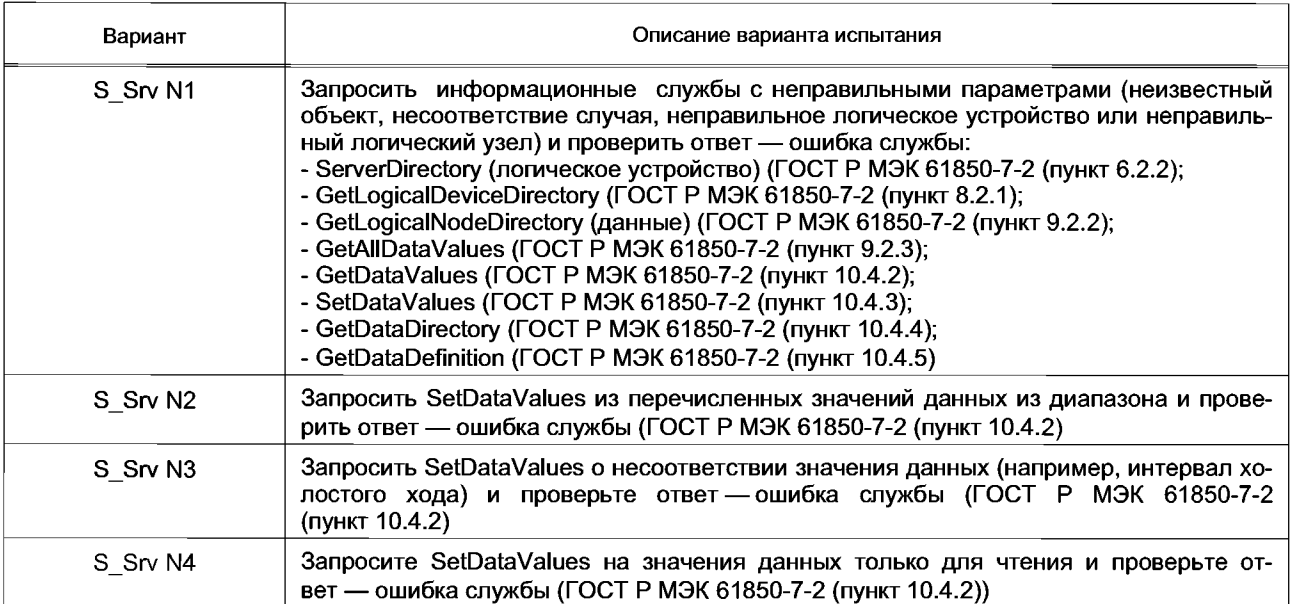

6.3.4.7 Модель набора данных

6.3.4.7.1 Положительный

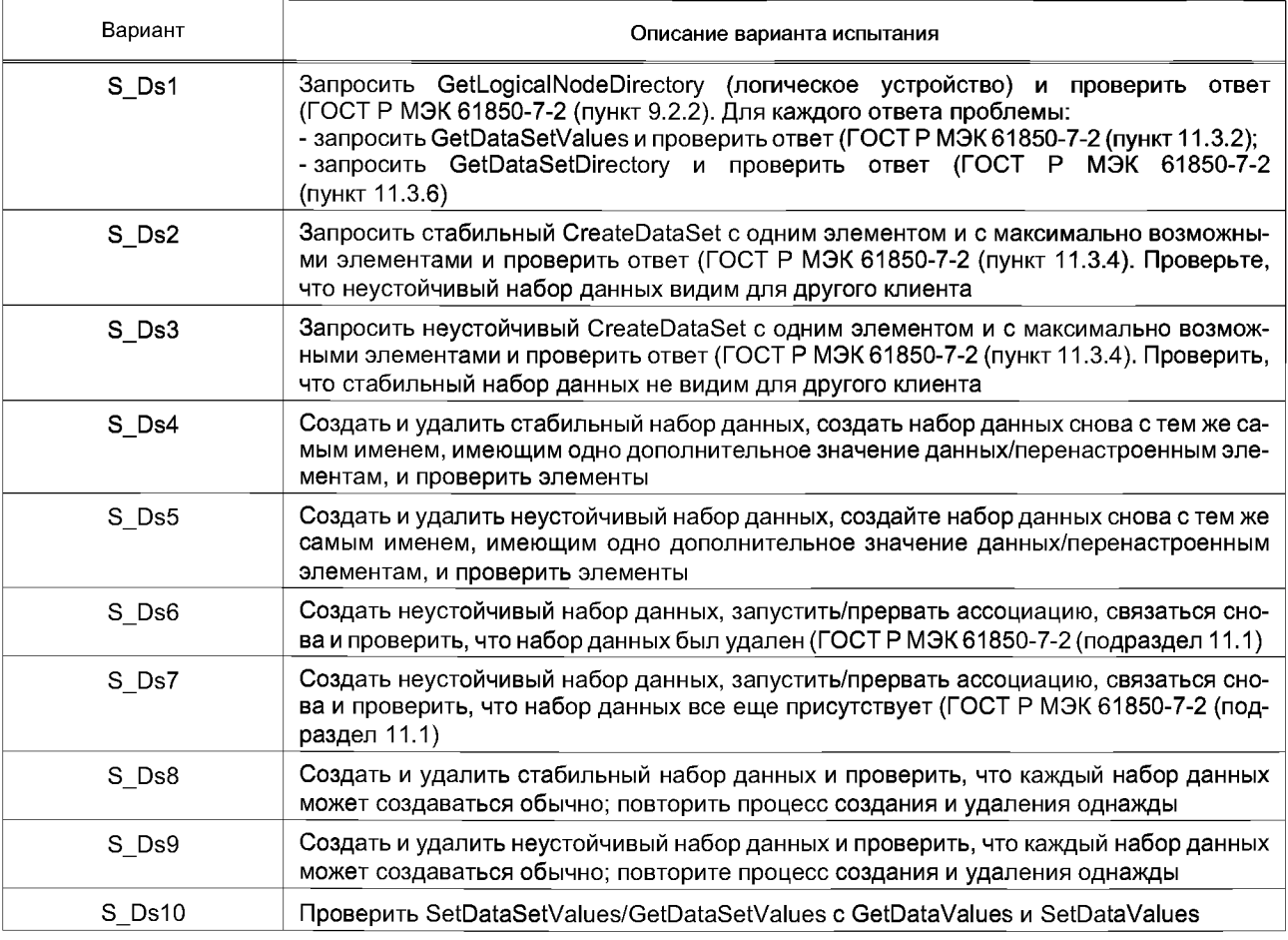

# 6.3.4.7.2 Отрицательный

## Таблица 6

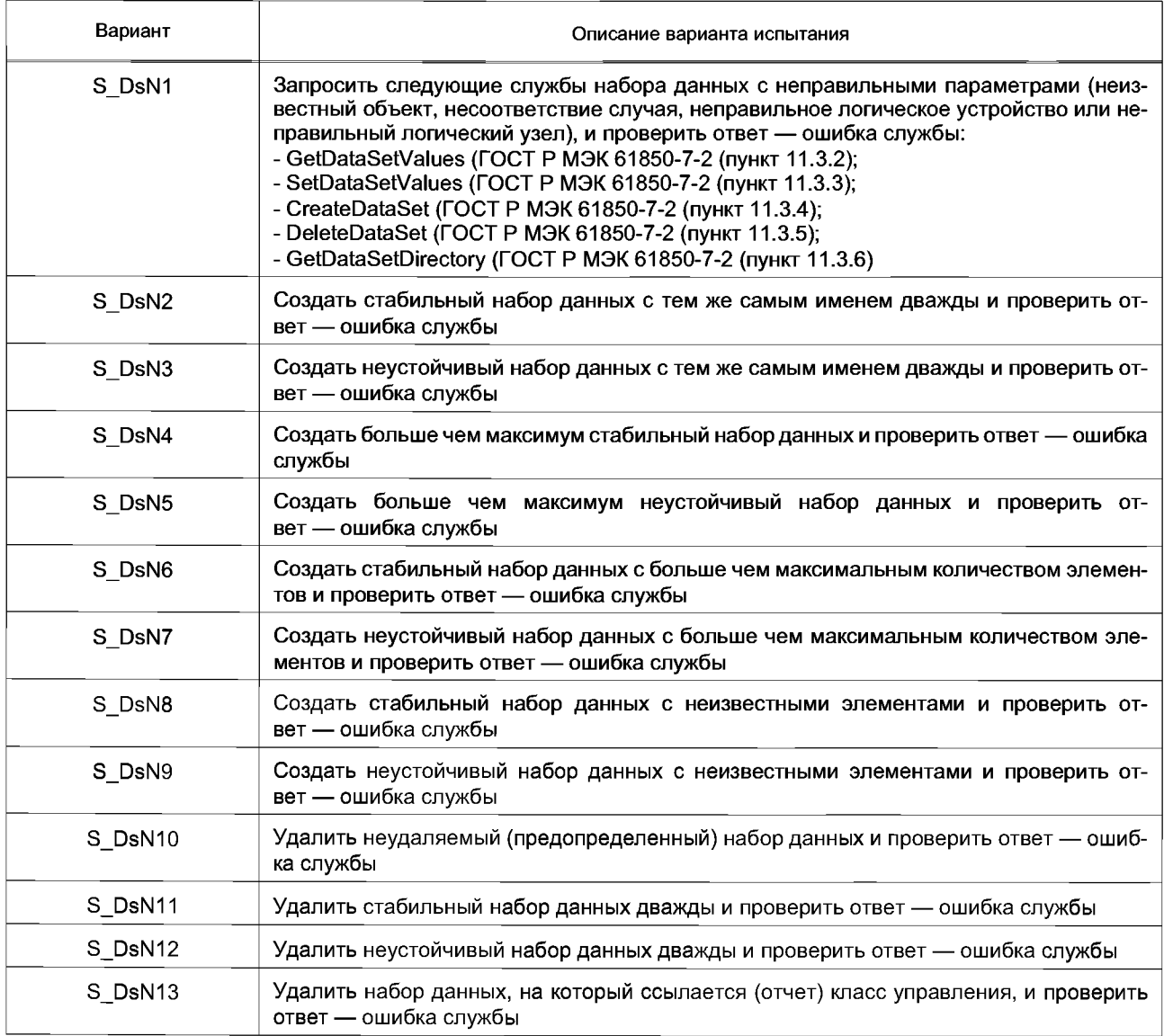

6.3.4.8 Создание отчетов о модели 6.3.4.8.1 Положительный

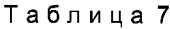

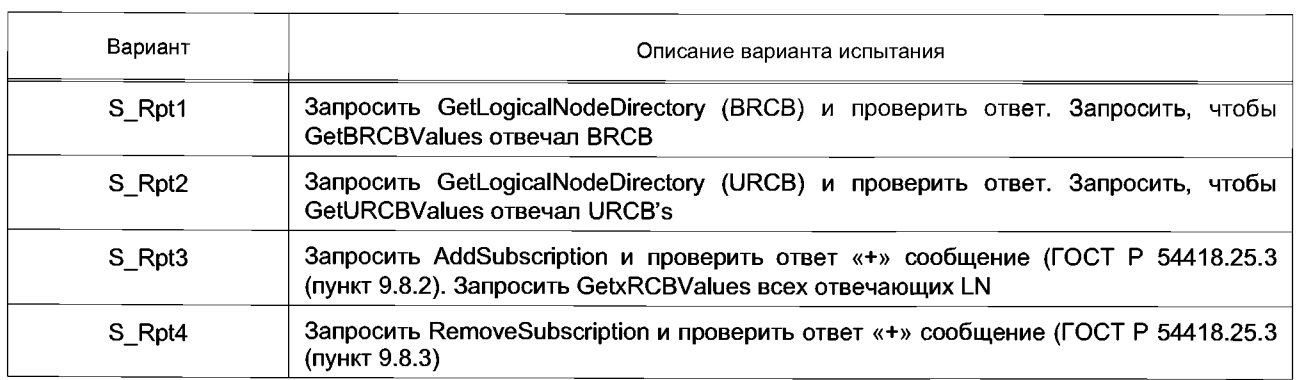

# FOCT P 54418.25.5-2013

Продолжение таблицы 7

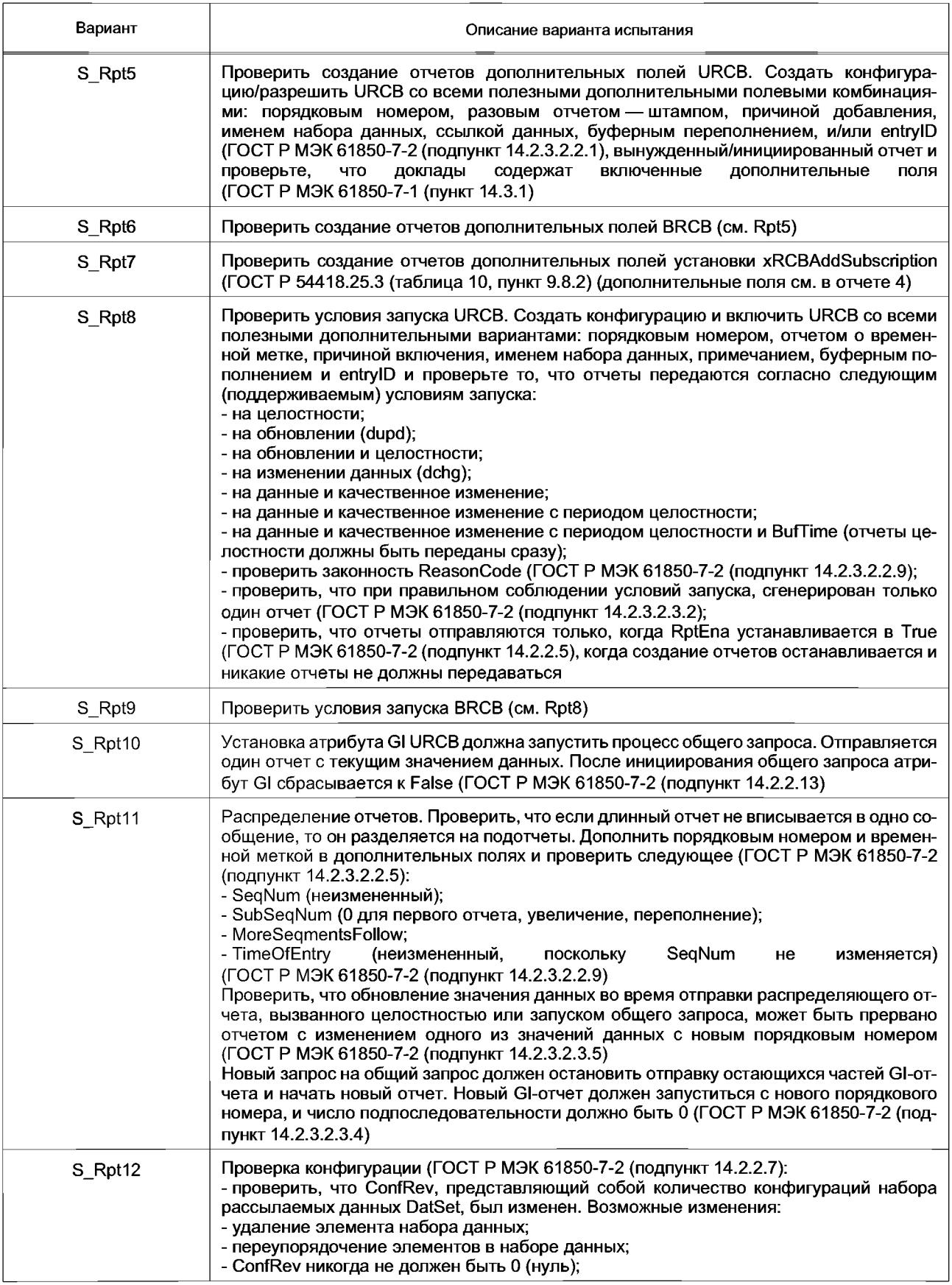

## Окончание таблицы 7

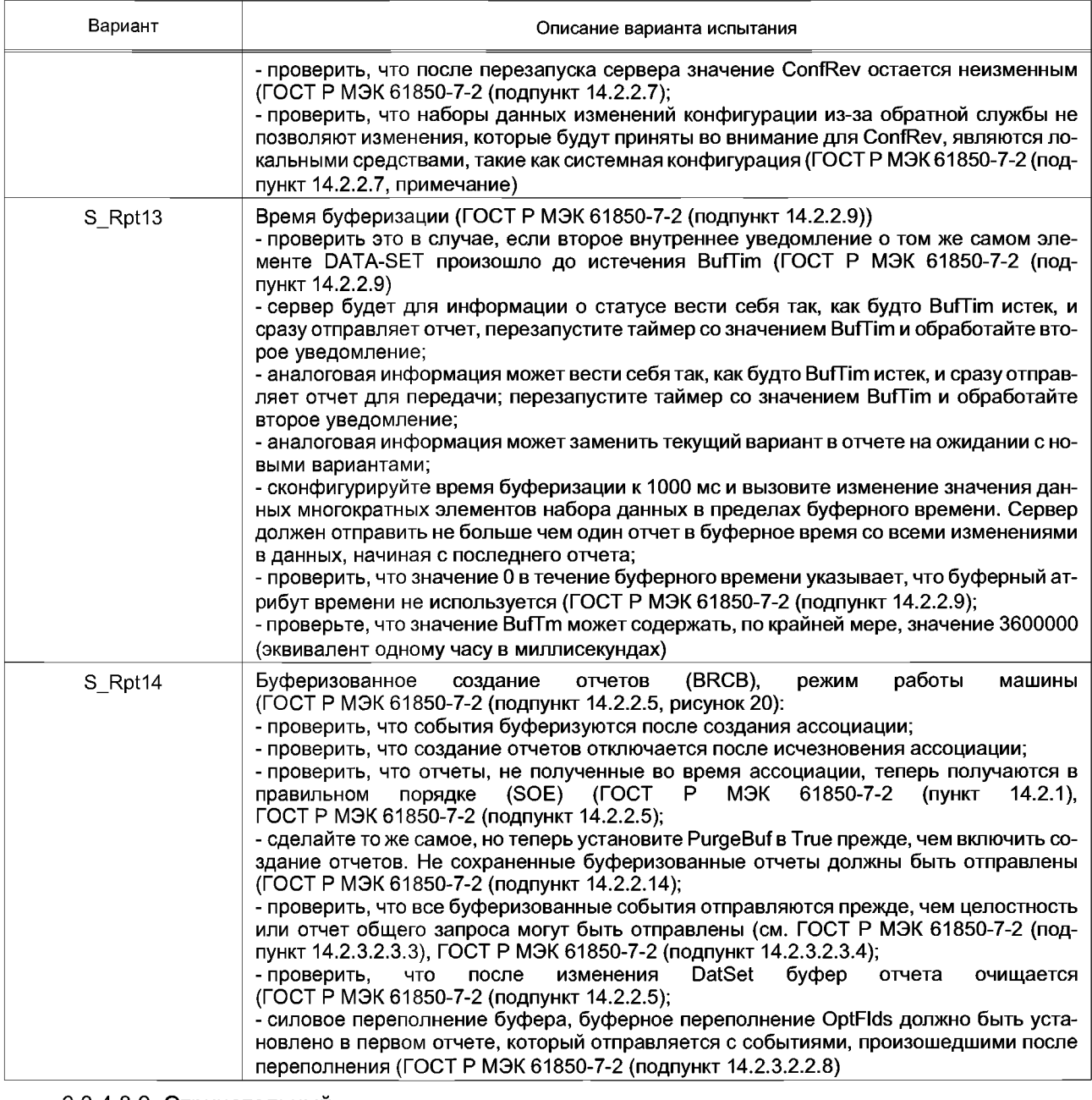

## 6.3.4.8.2 Отрицательный

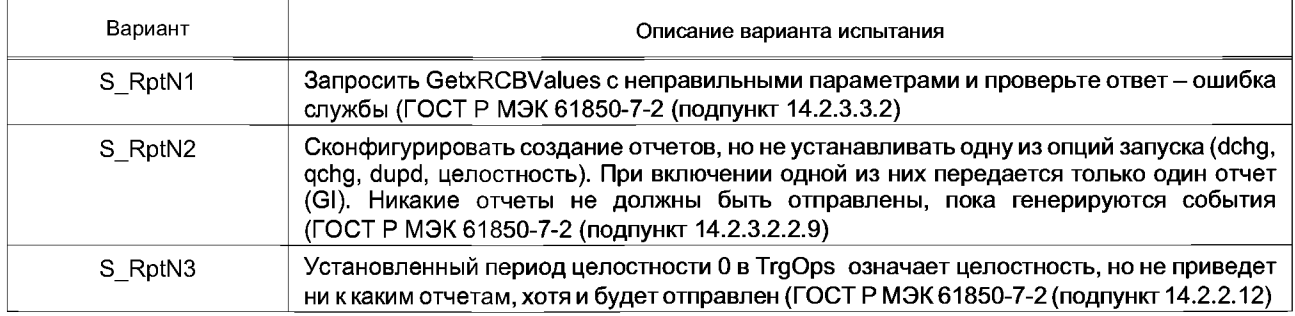

## *Окончание таблицы 8*

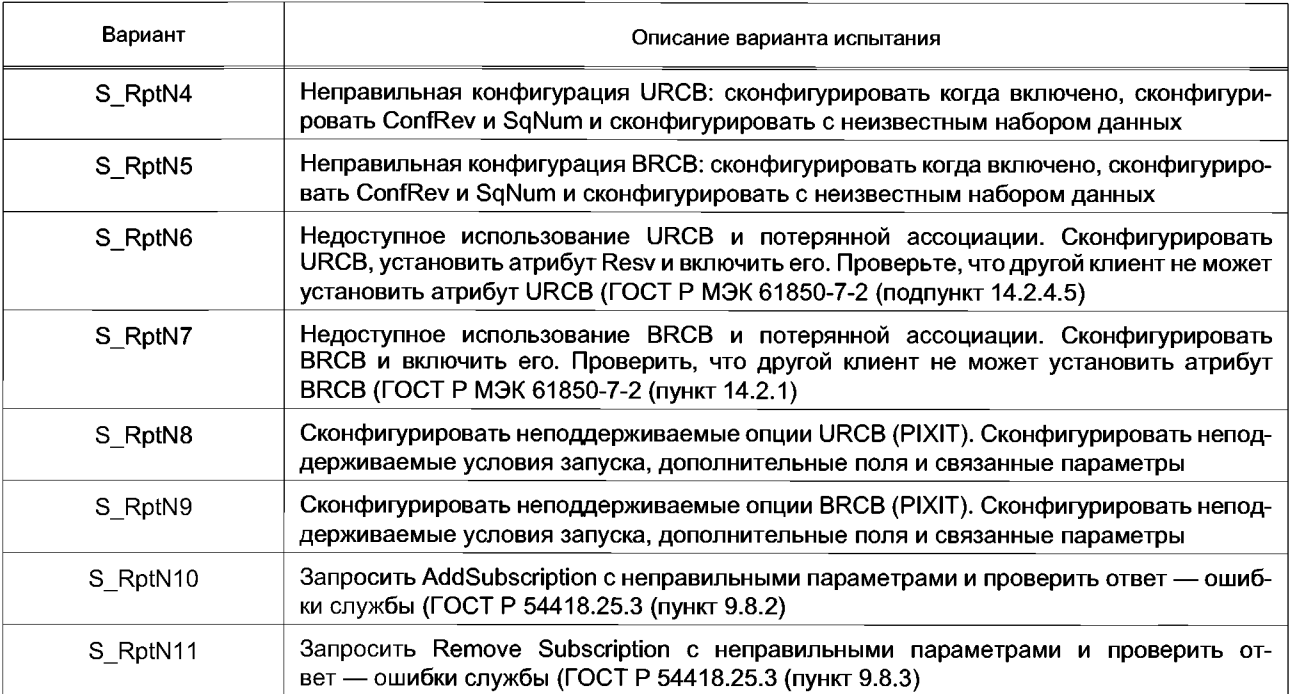

## 6.3.4.9 Модель журнала

6.3.4.9.1 Положительный

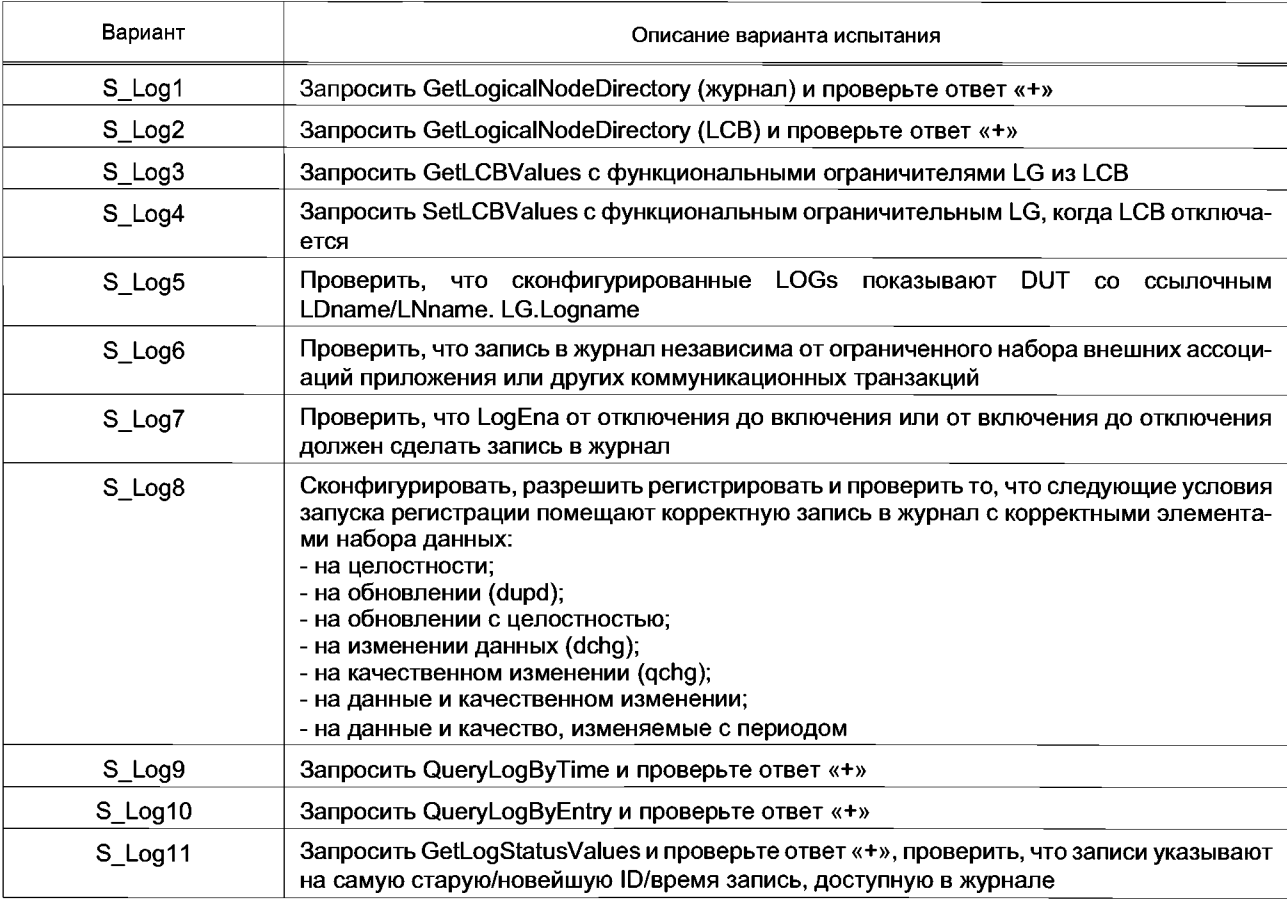

## 6.3.4.9.2 Отрицательный

#### Таблица 10

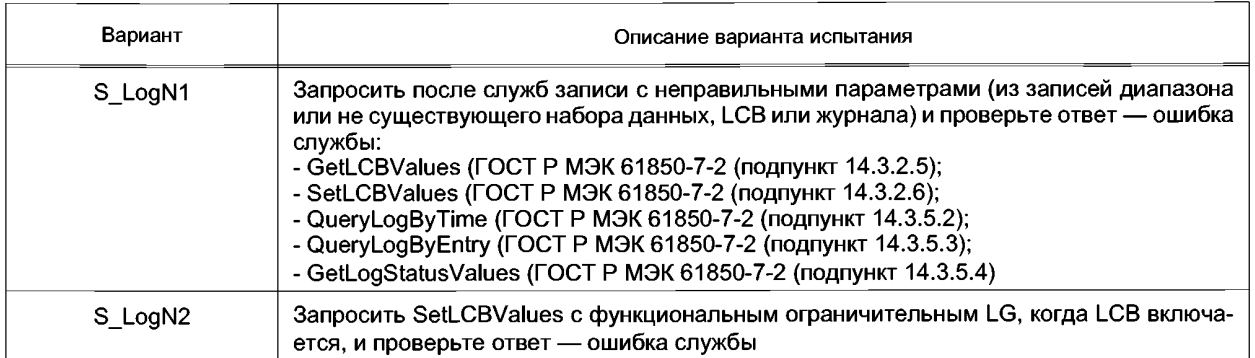

## 6.3.4.10 Модель управления

6.3.4.10.1 Общие положения

Тестирование модели управления было разделено на четыре возможных модели управления, которые могут быть реализованы в режимах:

- 1) прямое управление с нормальной безопасностью;
- 2) SBO-управление с нормальной безопасностью;
- 3) прямое управление с улучшенной безопасностью;
- 4) SBO-управление с улучшенной безопасностью.
- 6.3.4.10.2 Положительный

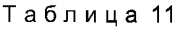

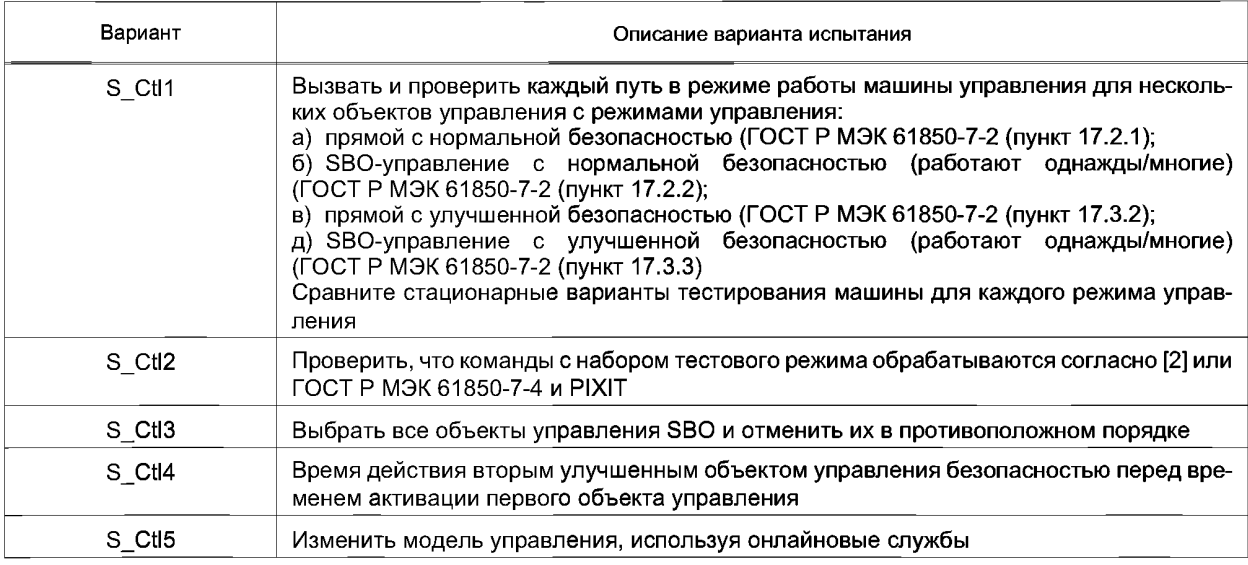

Следующая таблица содержит статические варианты тестирования машины для «Прямой эксплуатации с нормальной безопасностью» в ГОСТ Р МЭК 61850-7-2 (рисунок 30), возвращающие устройство в состояние готовности.

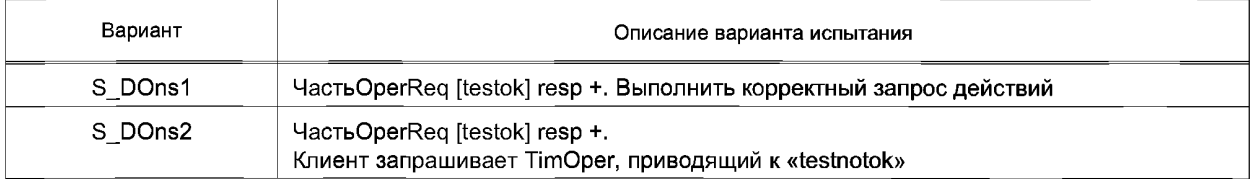

#### *Окончание таблицы 12*

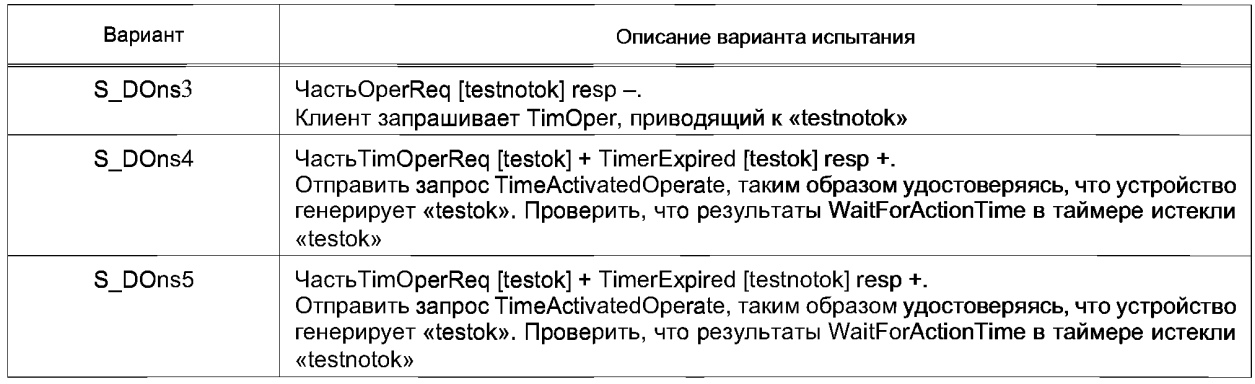

Следующая таблица содержит статические варианты тестирования машины для «SBO с нормальной безопасностью» в ГОСТ Р МЭК 61850-7-2 (рисунок 32), возвращающие устройство в состояние готовности или невыбранный режим.

#### Таблица 13

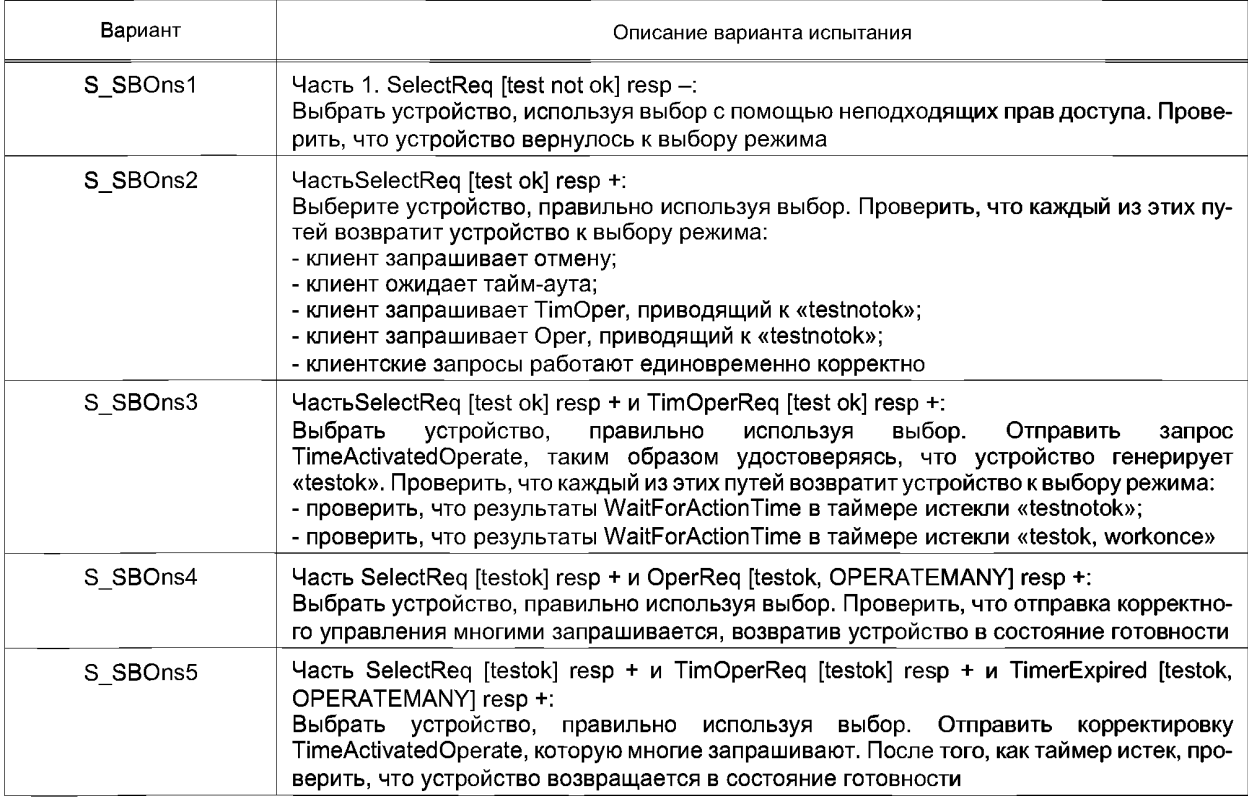

Следующая таблица содержит статические варианты тестирования машины для «Прямого, работает с улучшенной безопасностью» в ГОСТ Р МЭК 61850-7-2 (рисунок 33), возвращающие устройство в состояние готовности.

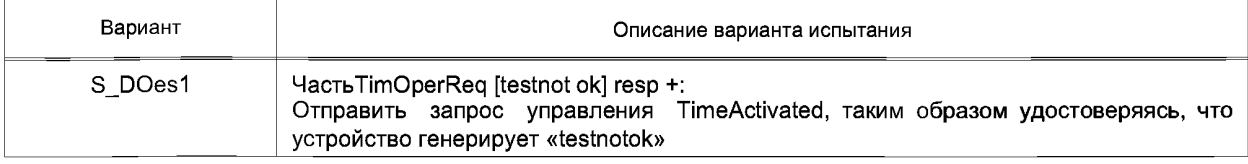

## *Окончание таблицы 14*

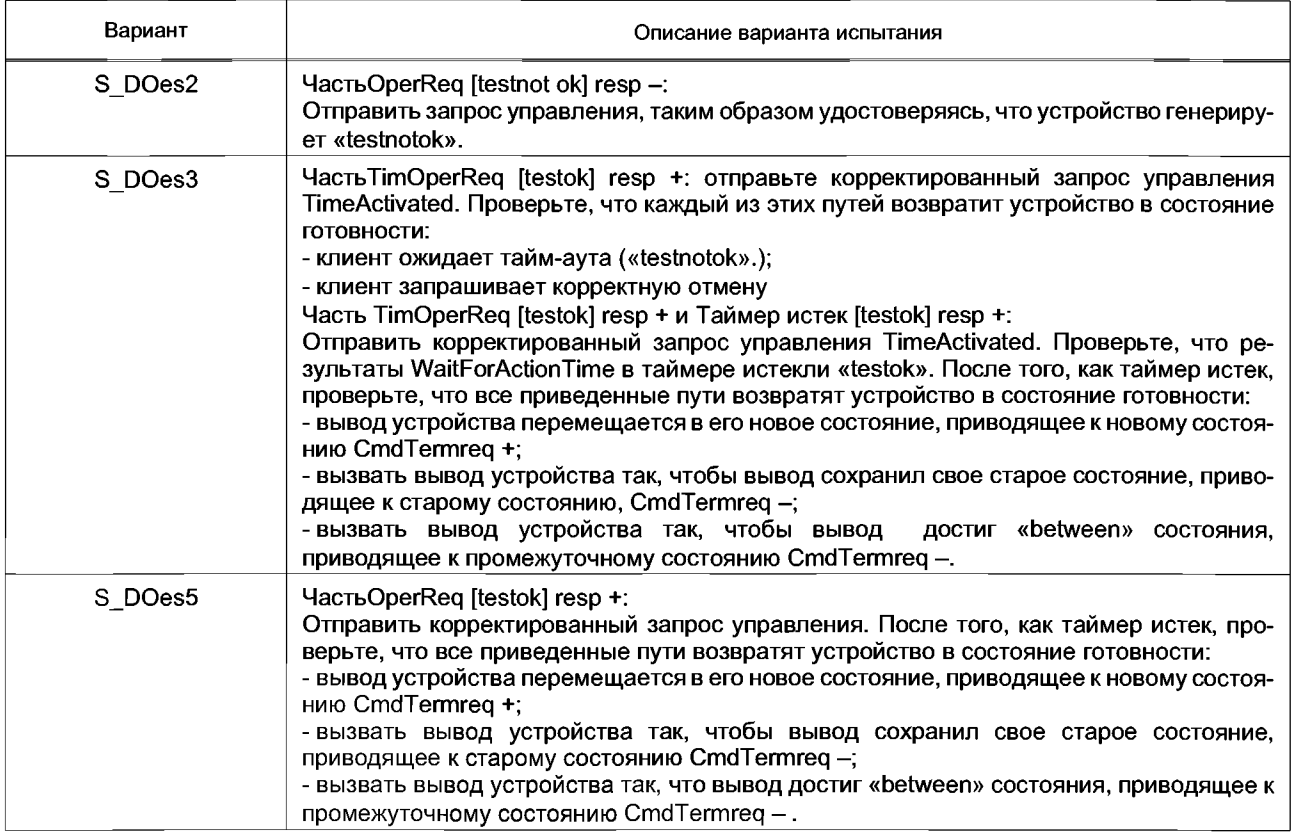

Следующая таблица содержит статические варианты тестирования машины для «SBO с улучшенной безопасностью» (см. ГОСТ Р МЭК 61850-7-2 (рисунок 34), возвращающие устройство в состояние готовности или невыбранный режим.

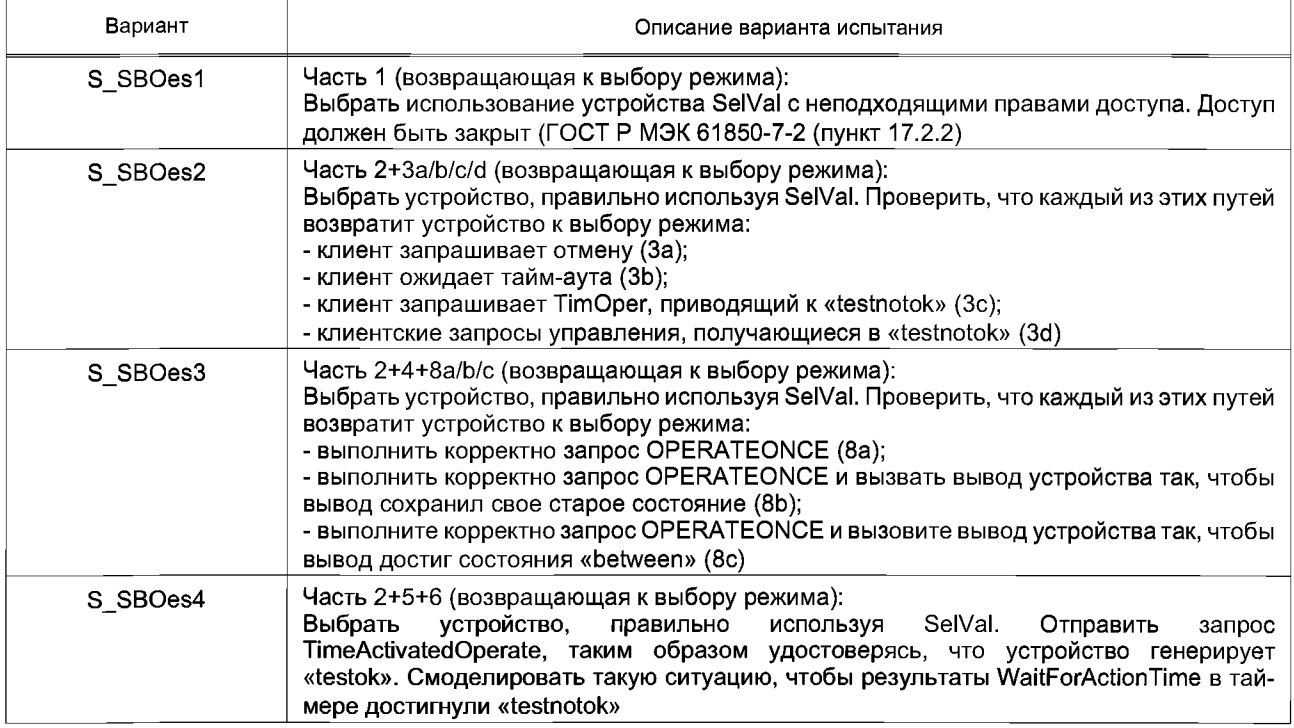

## *Окончание таблицы 15*

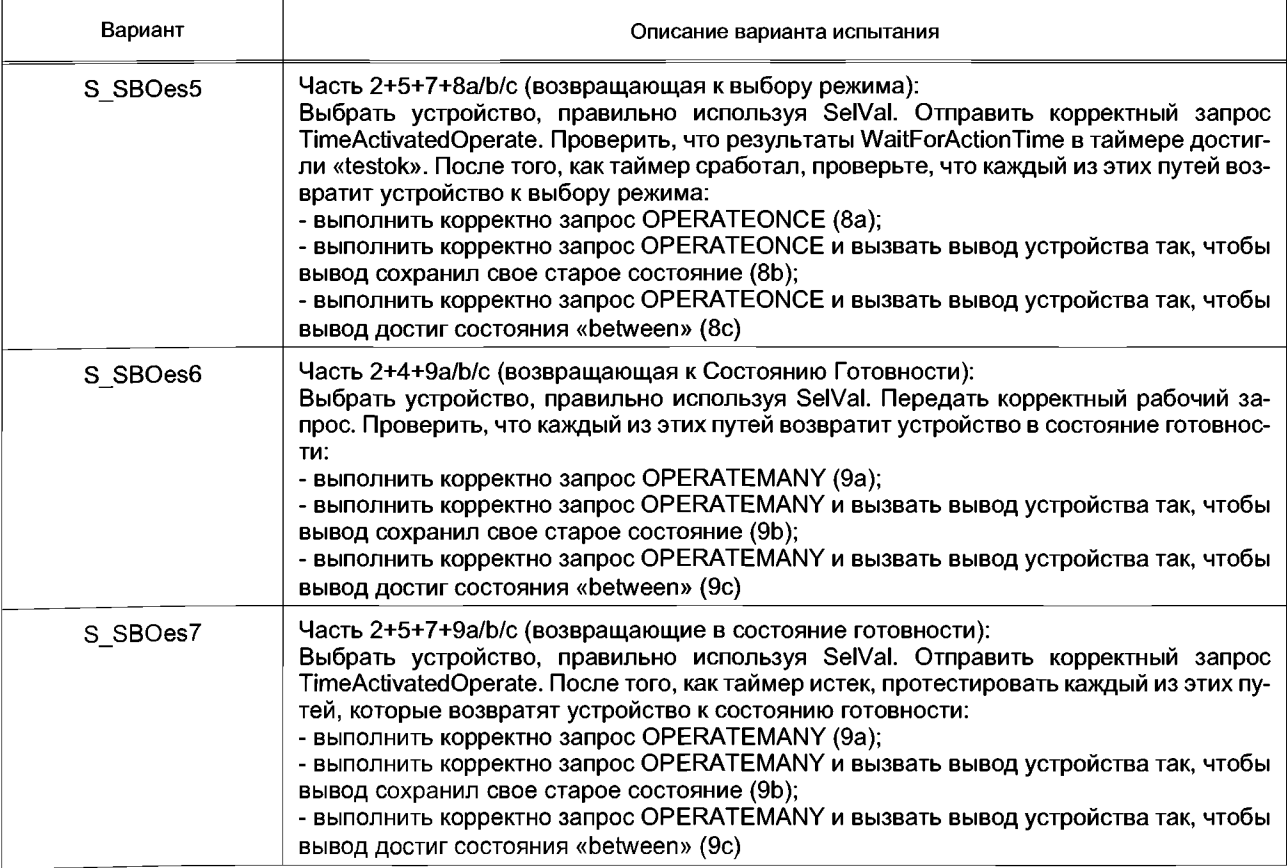

6.3.4.10.3 Отрицательный

## Т а б л и ц а 16

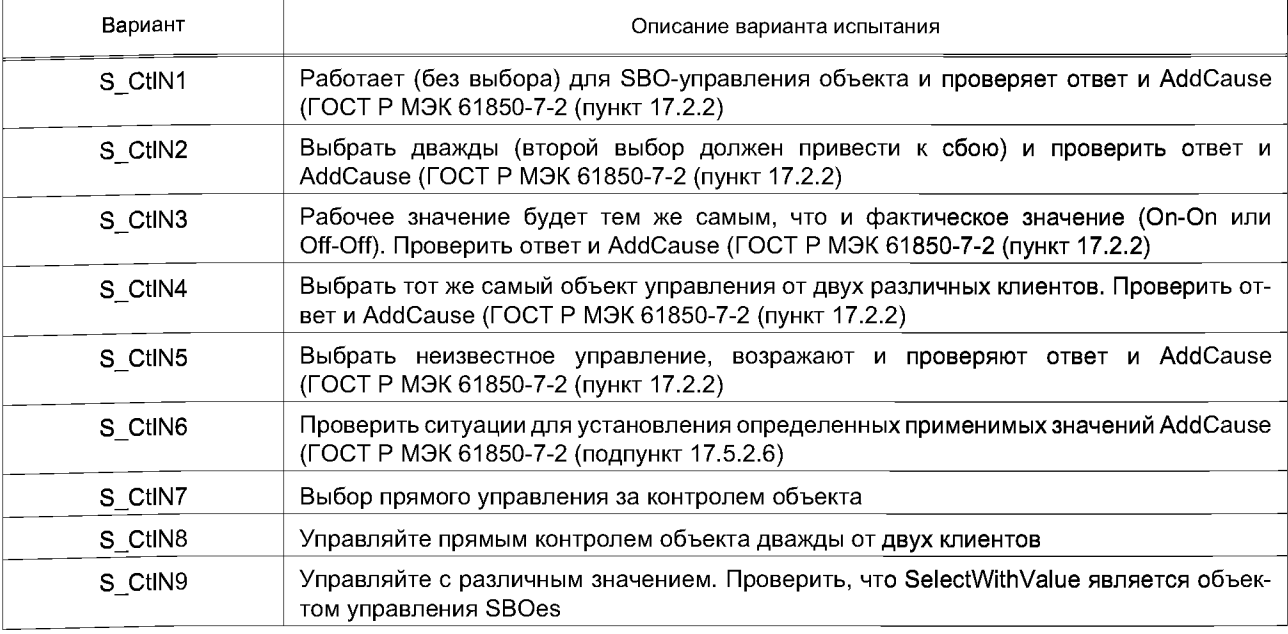

6.3.4.11 Время и модель синхронизации времени

6.3.4.11.1 Положительный

## Таблица 17

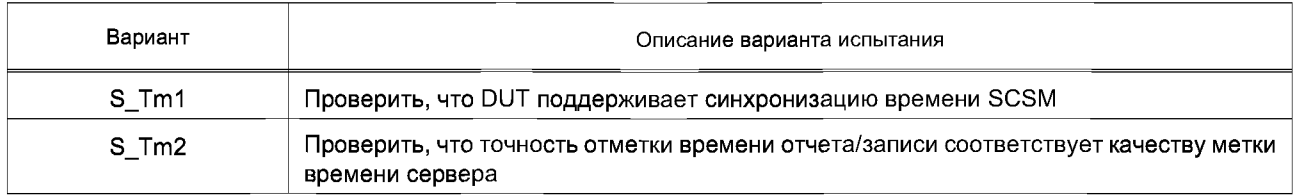

## 6.3.4.11.2 Отрицательный

## Таблица 18

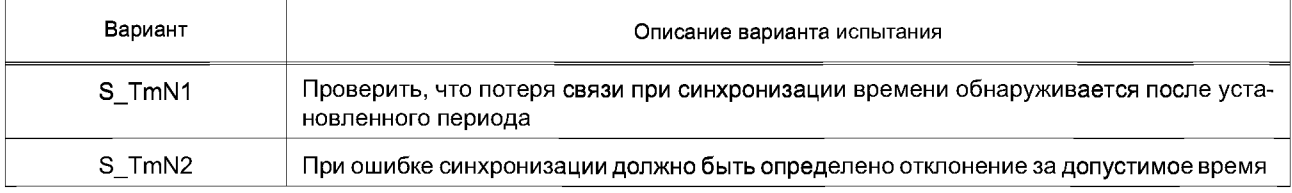

6.3.4.12 Тест комбинации

6.3.4.12.1 Положительный

Таблица 19

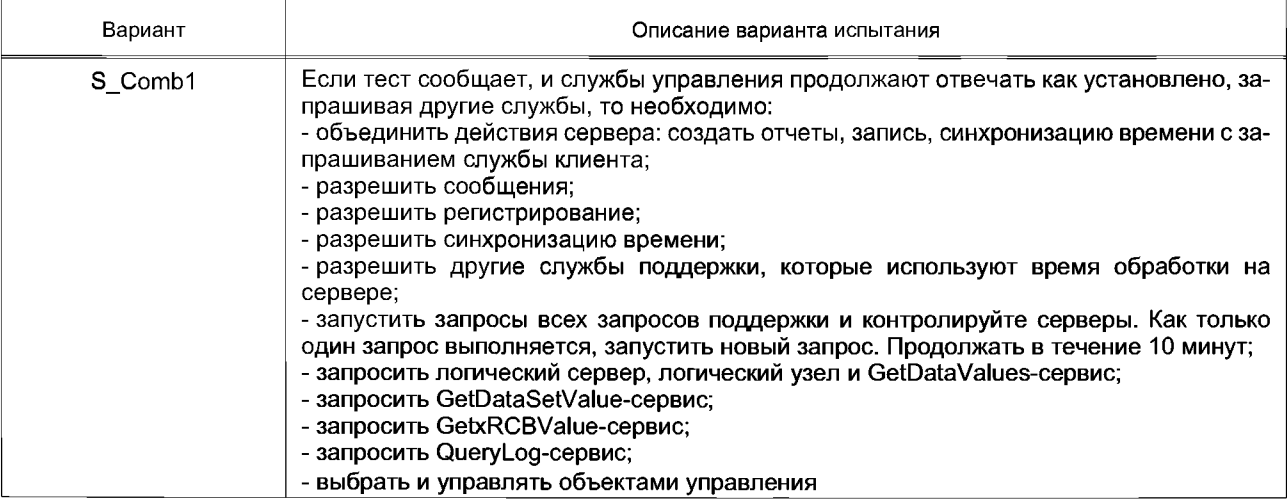

## **6.3.5 Прецеденты для тестирования клиента**

- 6.3.5.1 Ассоциация приложения
- 6.3.5.1.1 Положительный

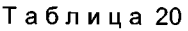

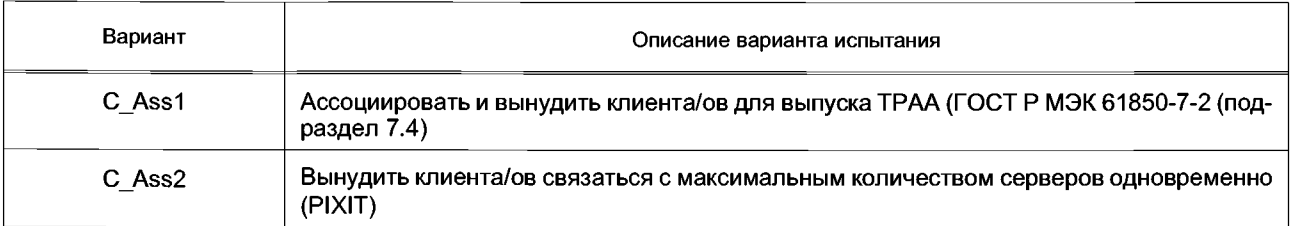

## 6.3.5.1.2 Отрицательный

## Таблица 21

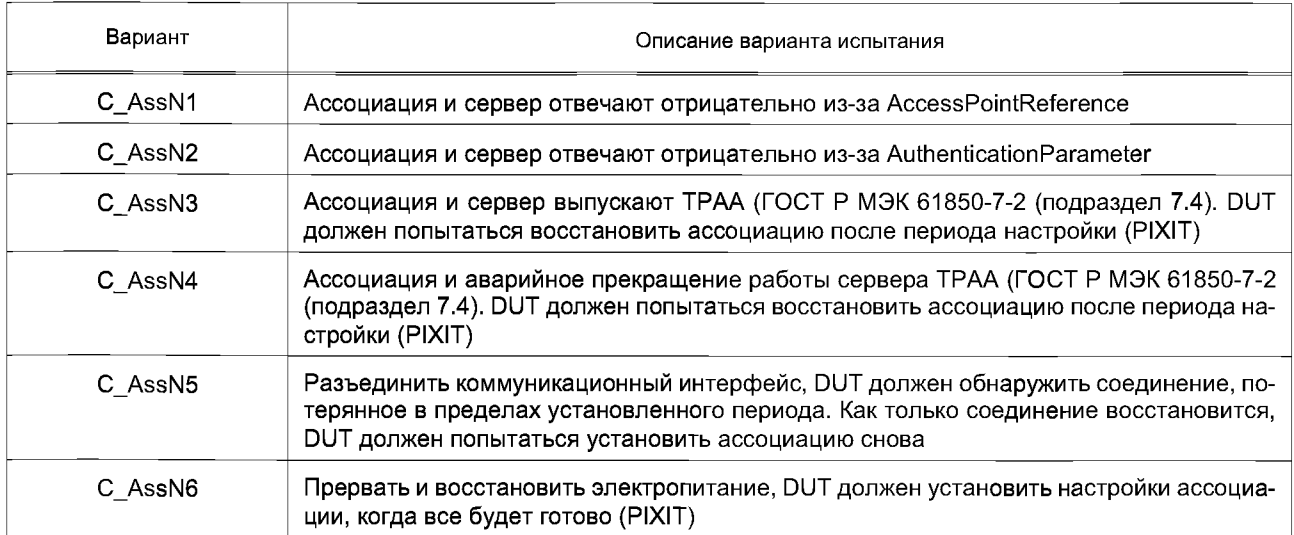

6.3.5.2 Сервер, логическое устройство, логический узел и модель данных 6.3.5.2.1 Положительный

## Таблица 22

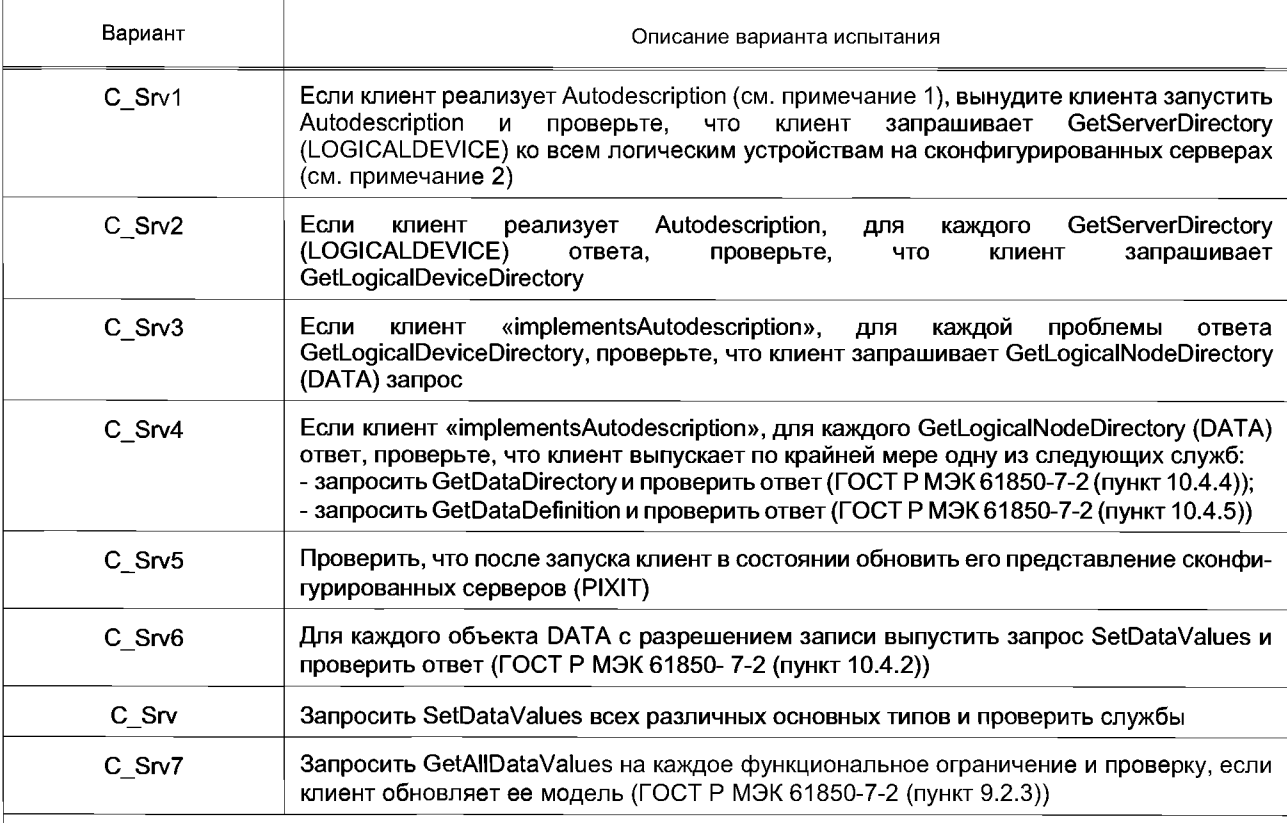

Примечания

1 Autodescription означает, что есть способ настроить клиента, чтобы обновить изображение модели одного из серверов, которое следует передать с использованием служб ACSI.

2 Настроенный сервер — это сервер, с которым клиент настраивает связь. Клиент, по крайней мере, должен знать, что параметры устанавливают ассоциацию с ними.

## 6.3.5.2.2 Отрицательный

## Таблица 23

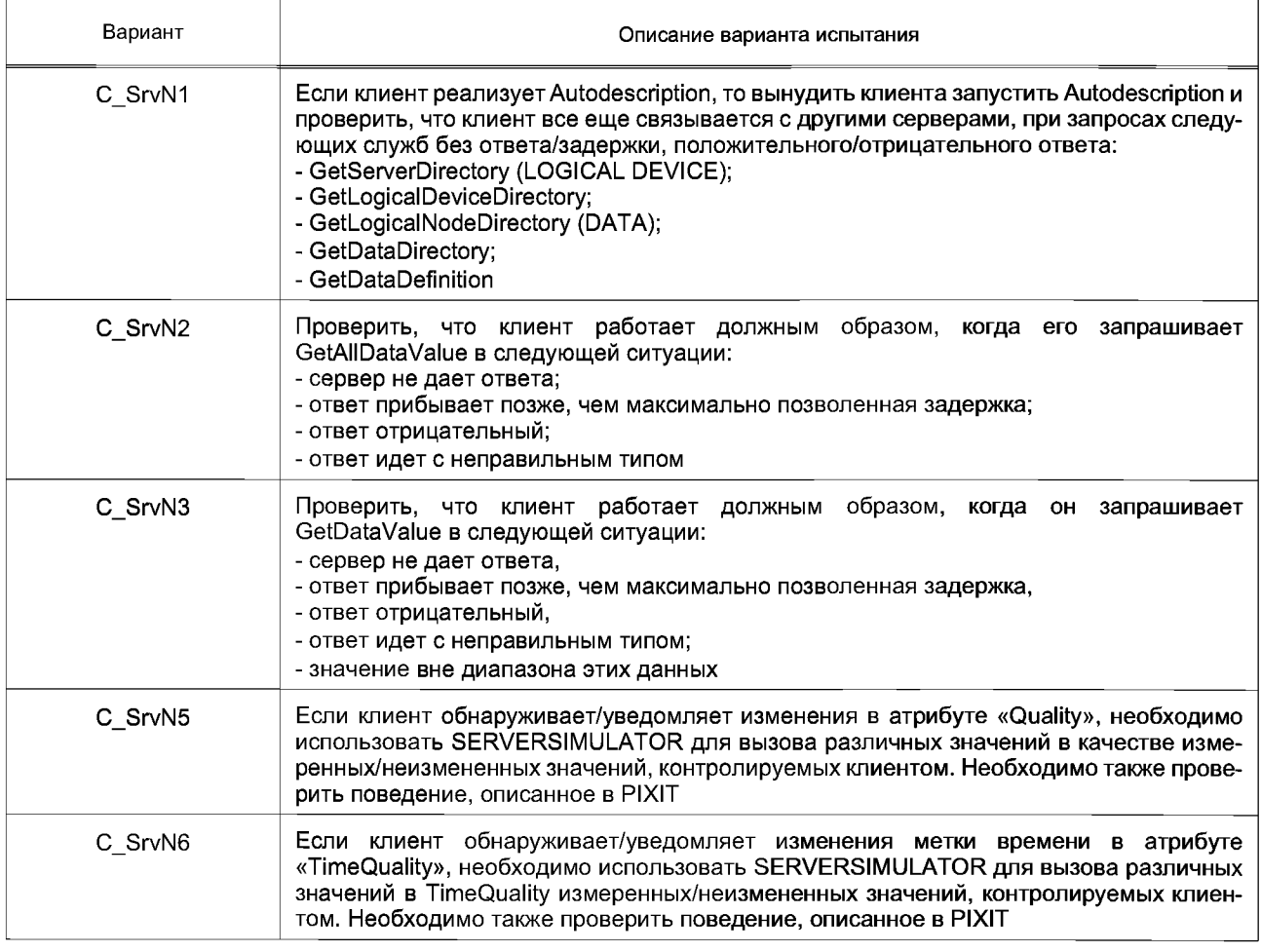

# 6.3.5.3 Модель DataSet

6.3.5.3.1 Положительный

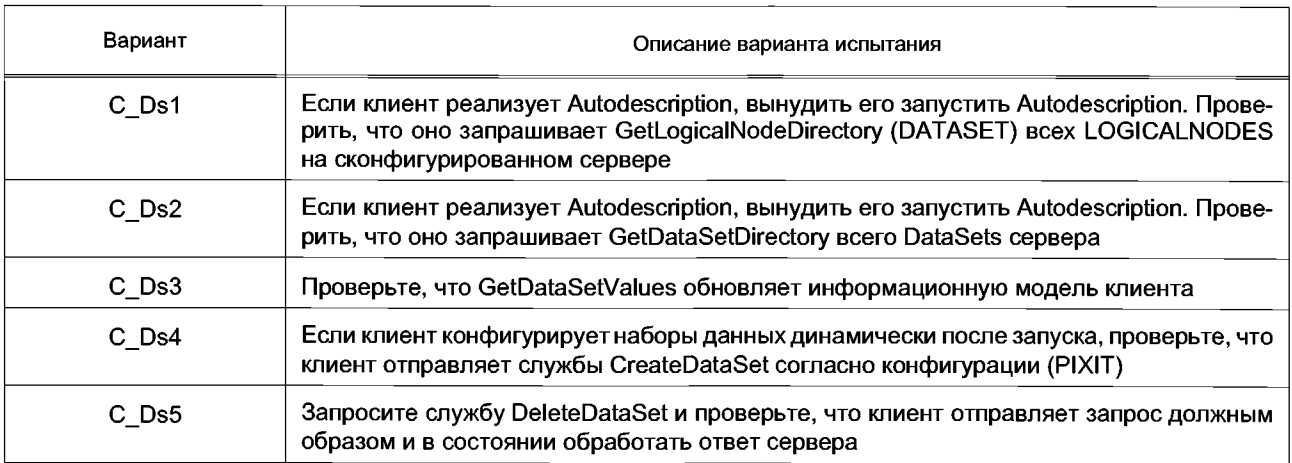

# 6.3.5.3.2 Отрицательный

## Таблица 25

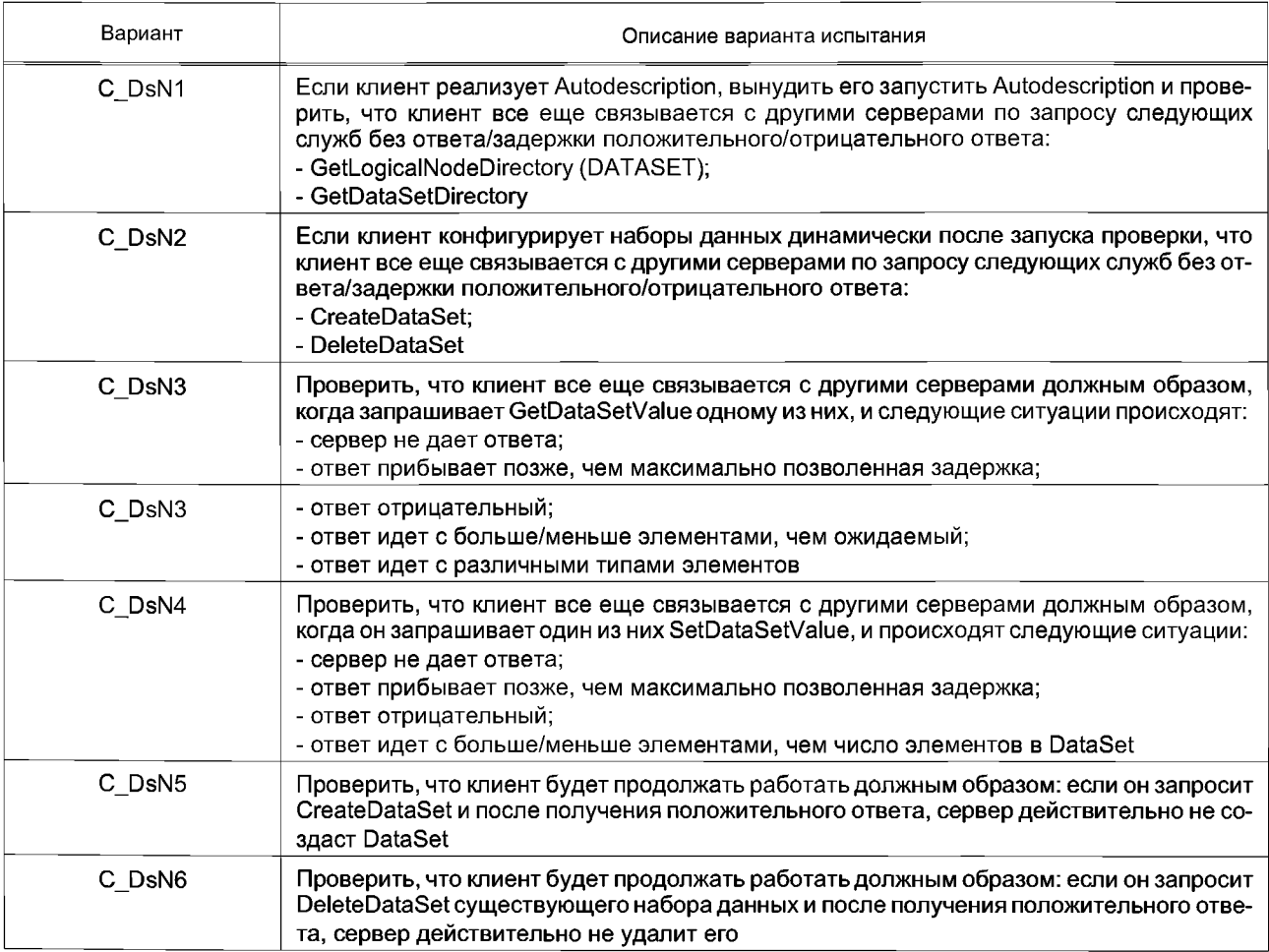

# 6.3.5.4 Создание отчетов о модели<br>6.3.5.4.1 Положительный

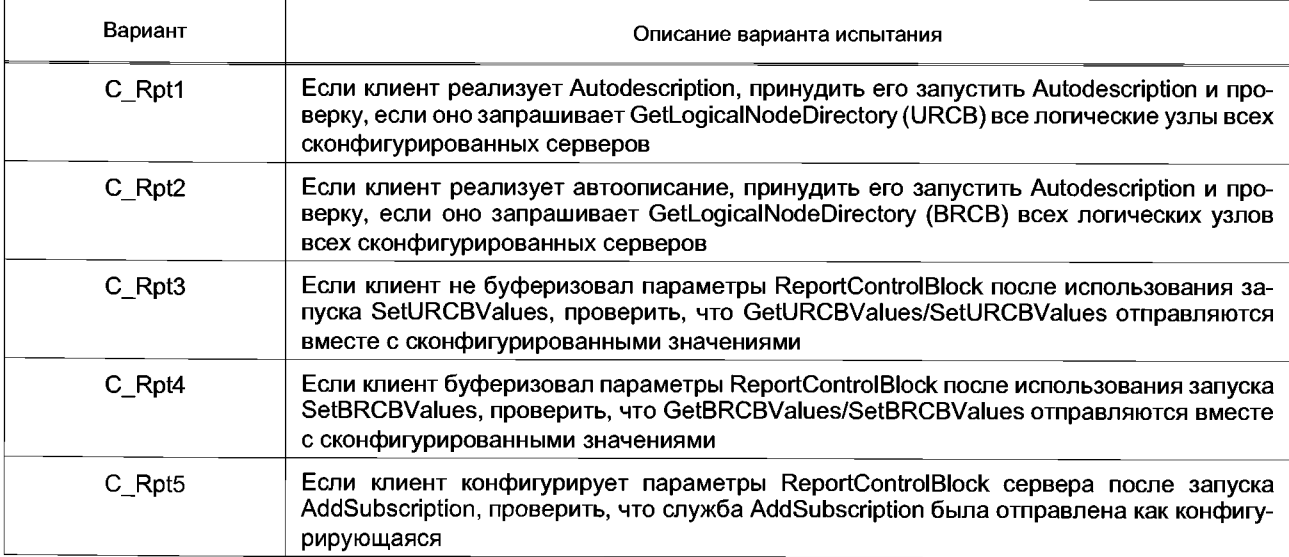

## Продолжение таблицы 26

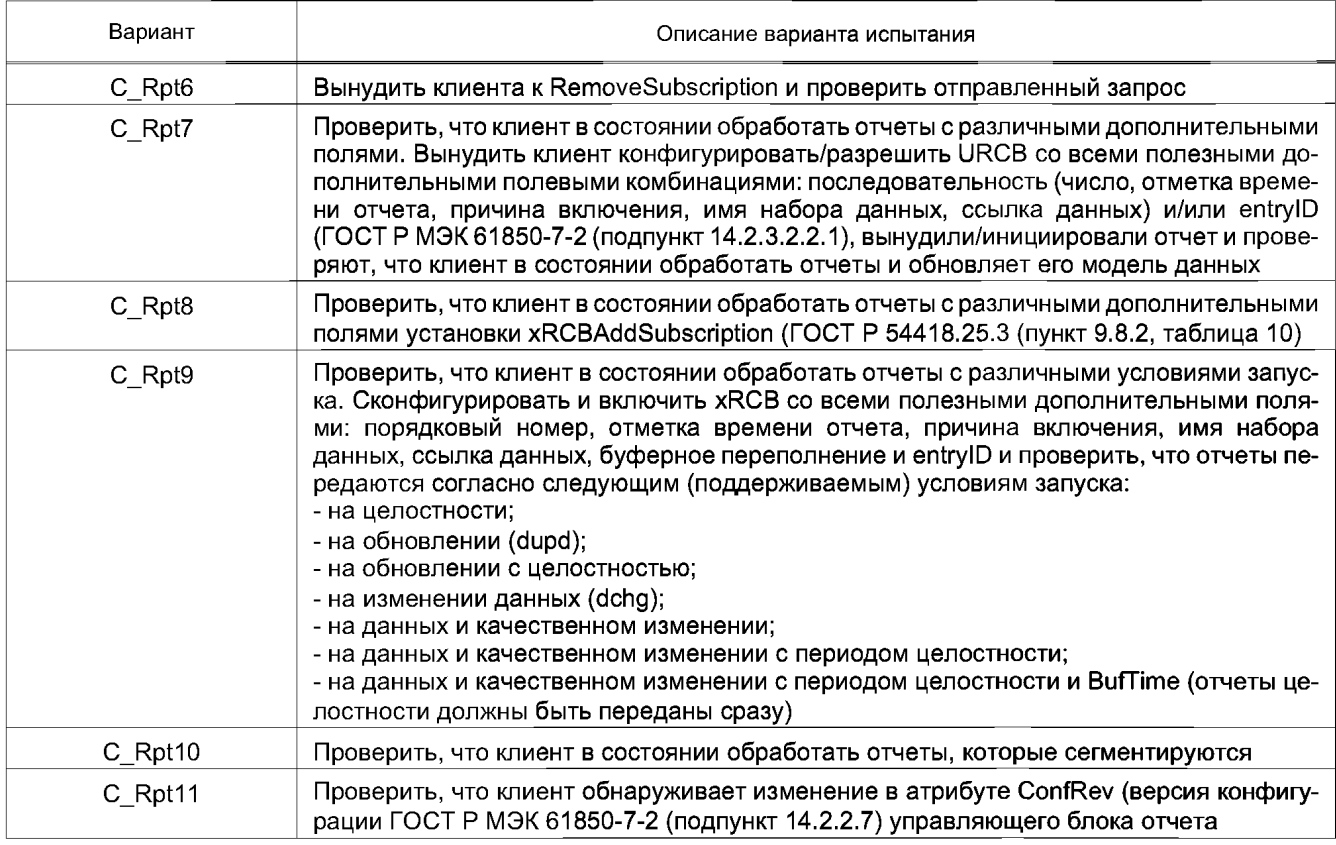

# 6.3.5.4.2 Отрицательный

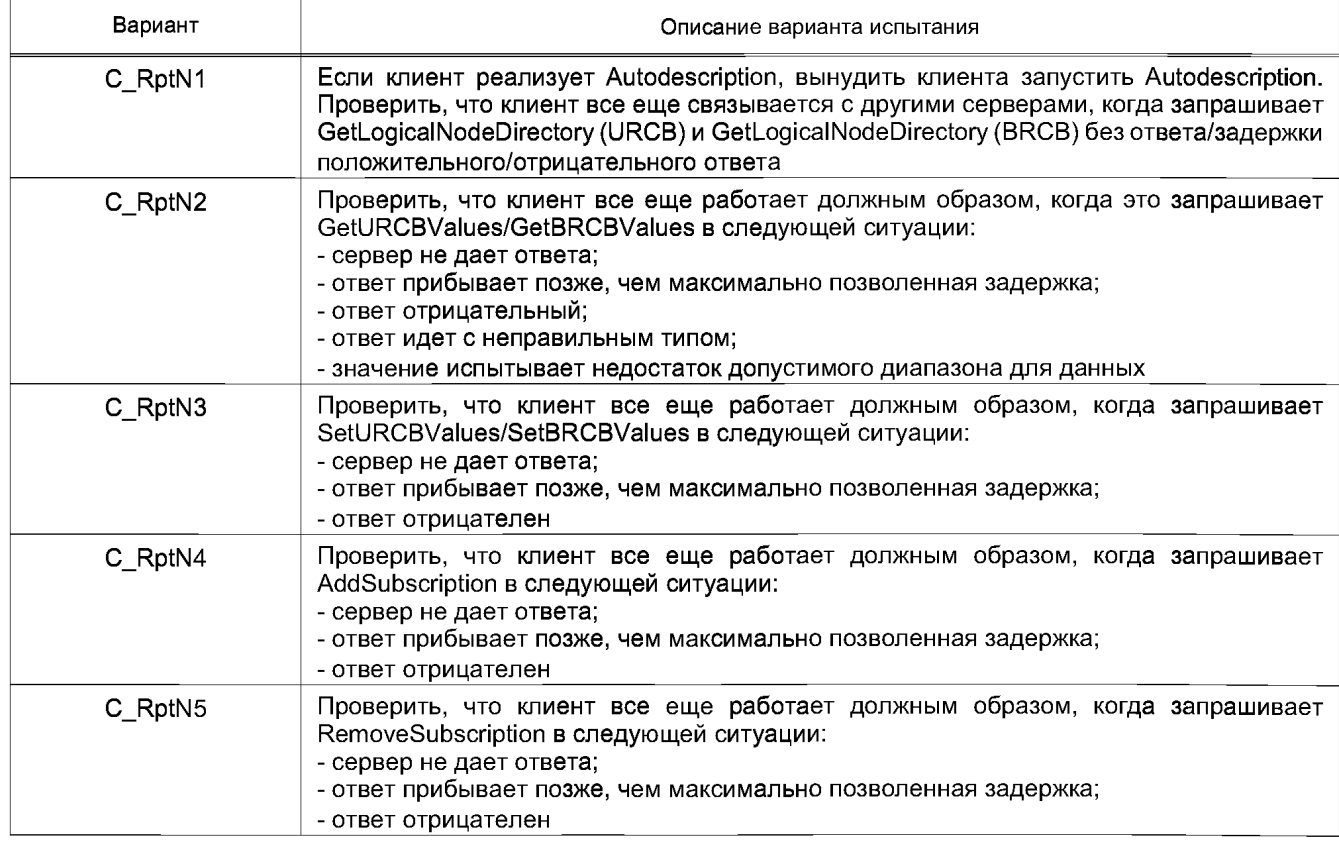

## *Окончание таблицы 27*

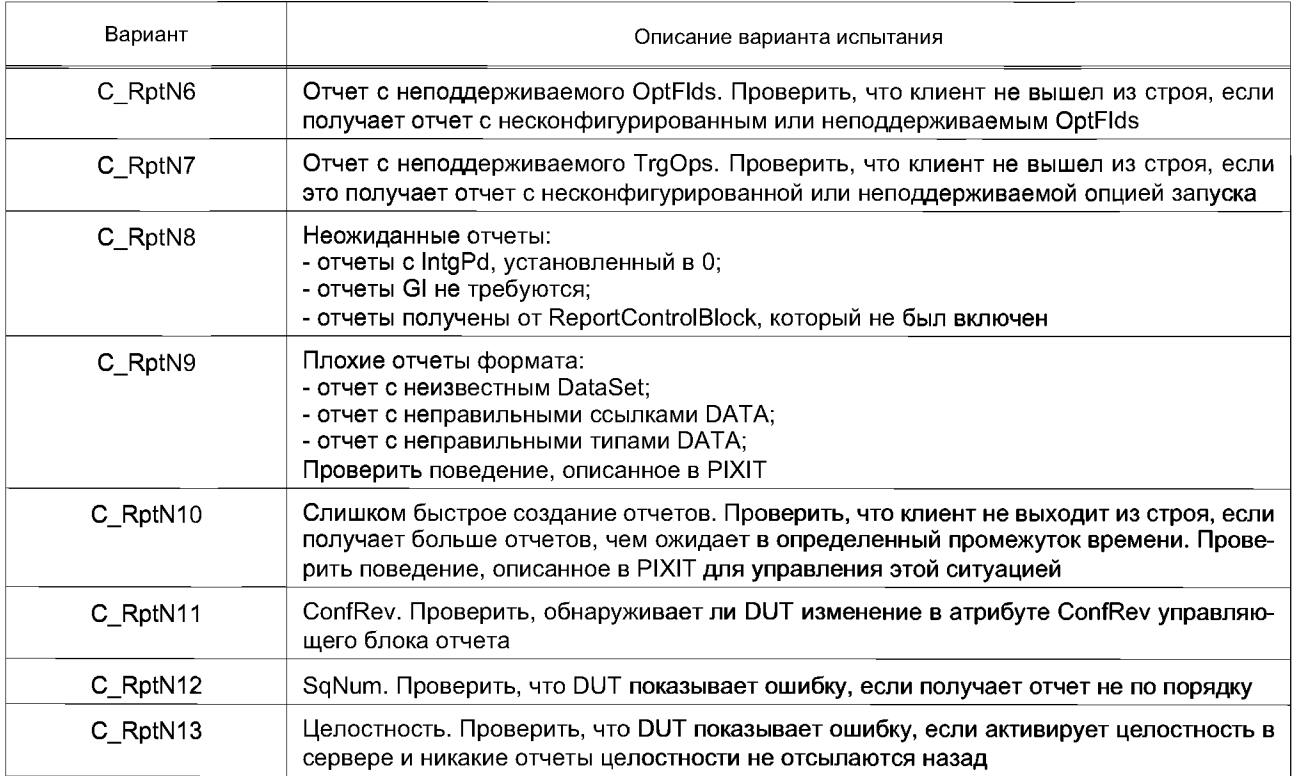

# **6.3.5.5 Модель журнала**

6.3.5.5.1 Положительный

## Т а б л и ц а 28

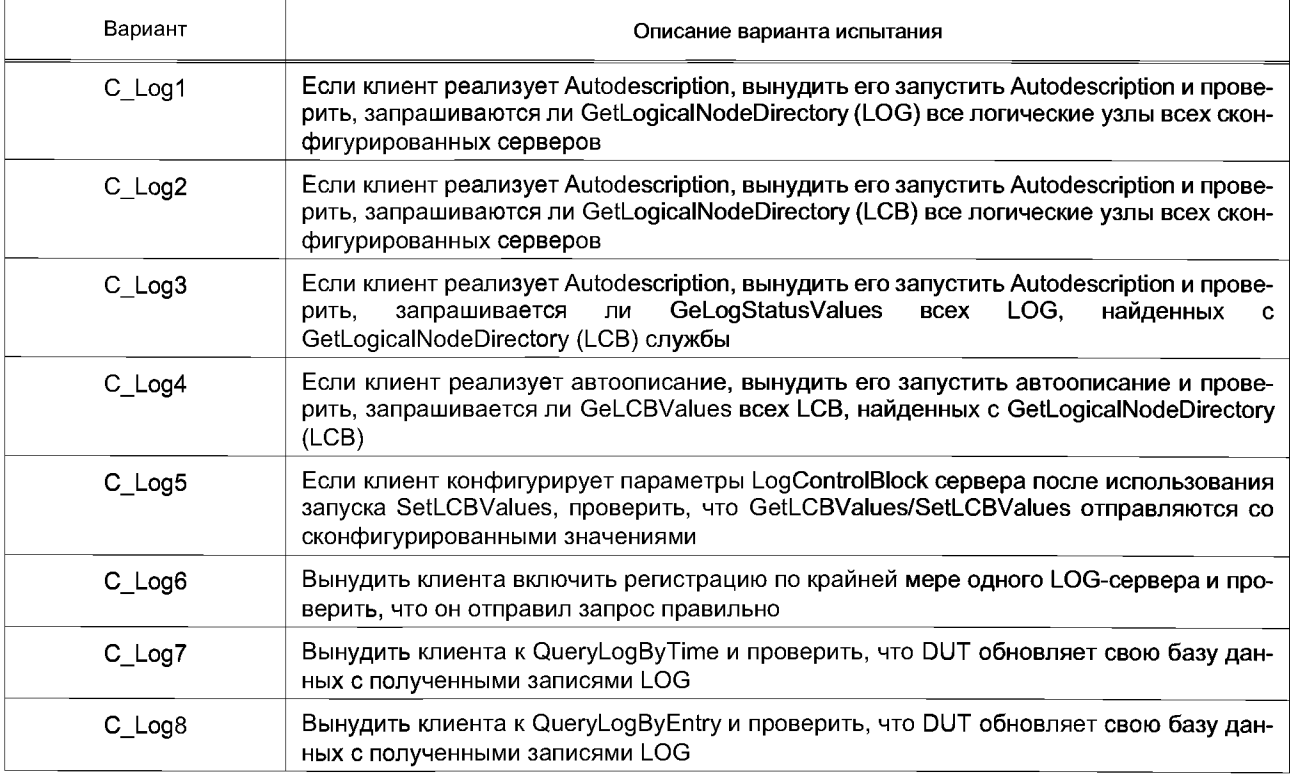

## 6.3.5.5.2 Отрицательный

#### Таблица 29

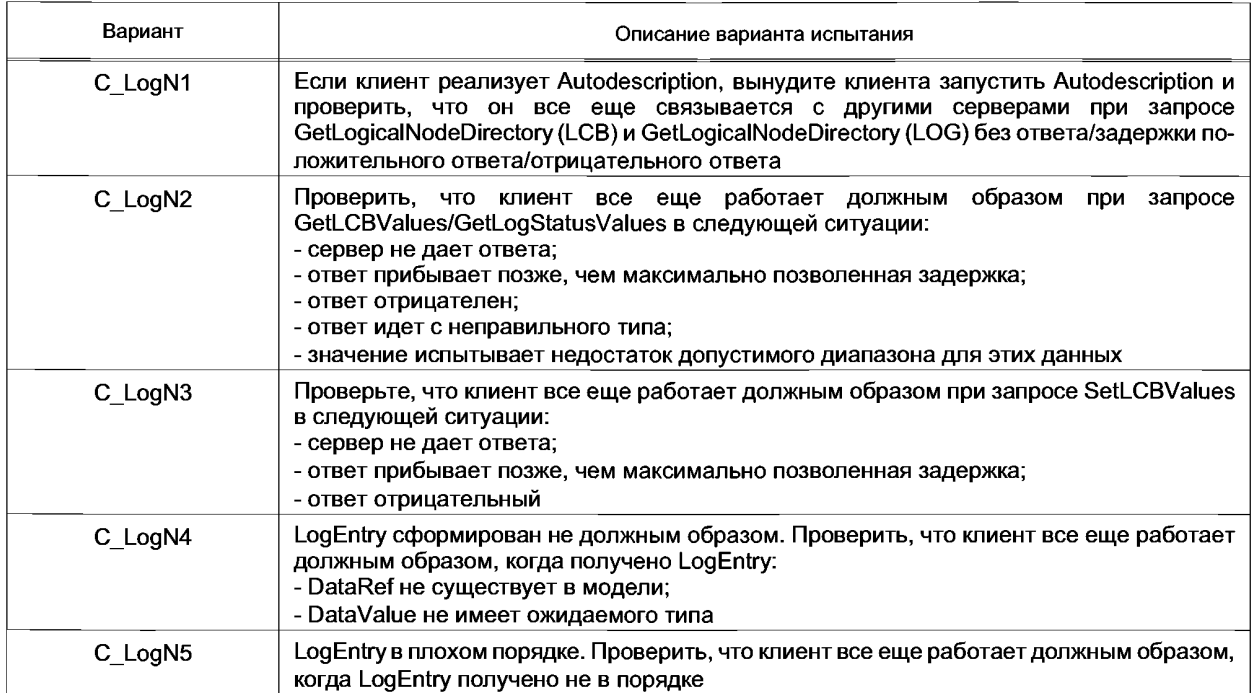

## **6.3.5.6 Модель управления**

6.3.5.6.1 Общие прецеденты

6.3.5.6.1.1 Положительные

## Таблица 30

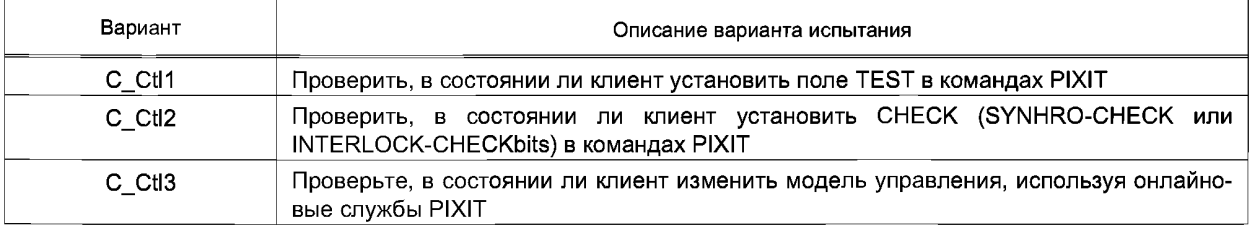

6.3.5.6.2 Определенные прецеденты для моделей управления

Тестирование модели управления может быть разделено на четыре возможные модели управления, которые могут быть реализованы в режимах:

- 1) прямое управление с нормальной безопасностью;
- 2) SBO управляют с нормальной безопасностью;
- 3) прямое управление с улучшенной безопасностью;
- 4) SBO управляют с улучшенной безопасностью.
- 6.3.5.6.3 Прямое управление с нормальной безопасностью
- 6.3.5.6.3.1 Положительный

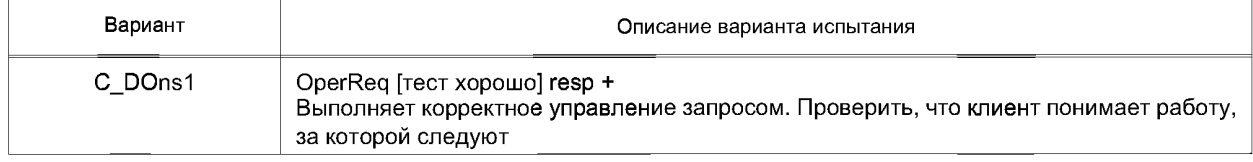

## *Окончание таблицы 31*

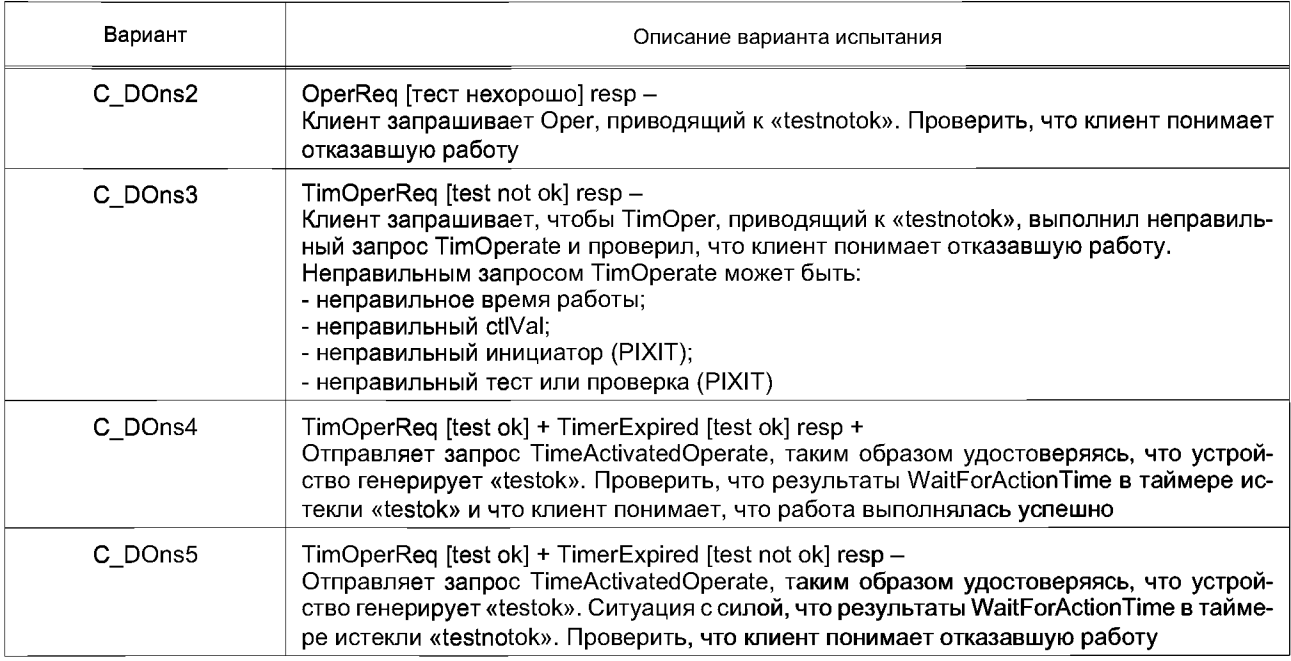

# 6.3.5.6.3.2 Отрицательные

## Таблица 32

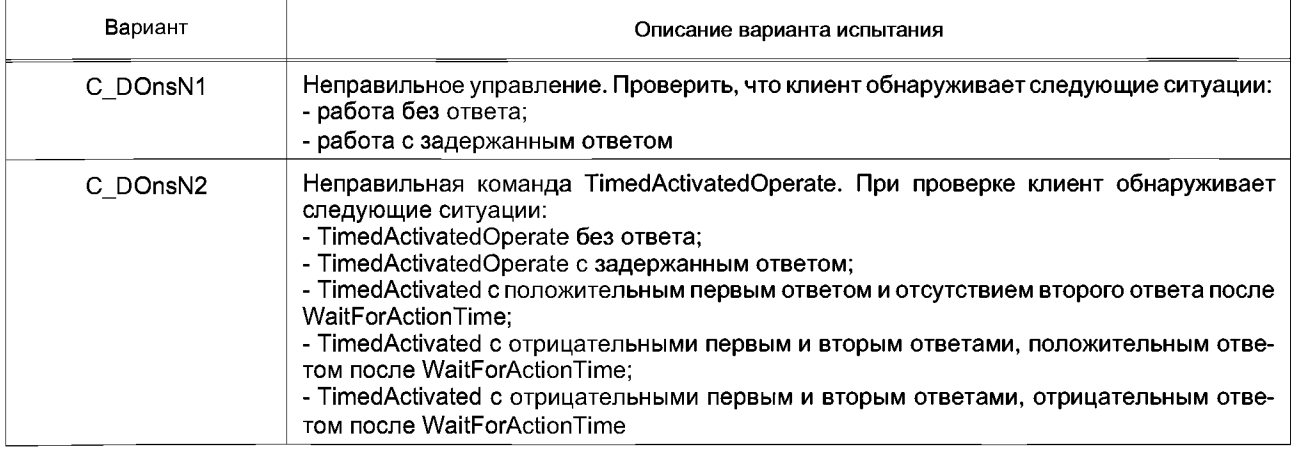

6.3.5.6.4 SBO управляют с нормальной безопасностью 6.3.5.6.4.1 Положительный

## Т а б л и ц а 33

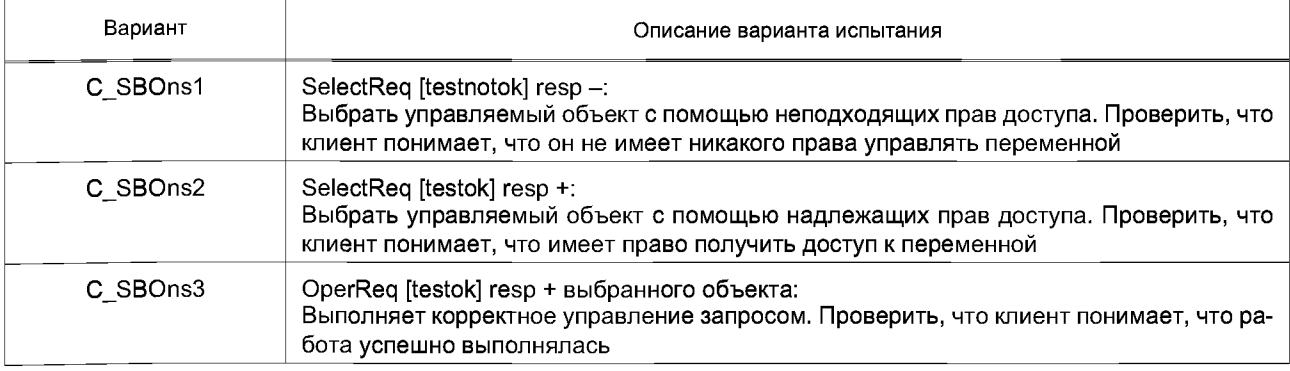

## *Окончание таблицы 33*

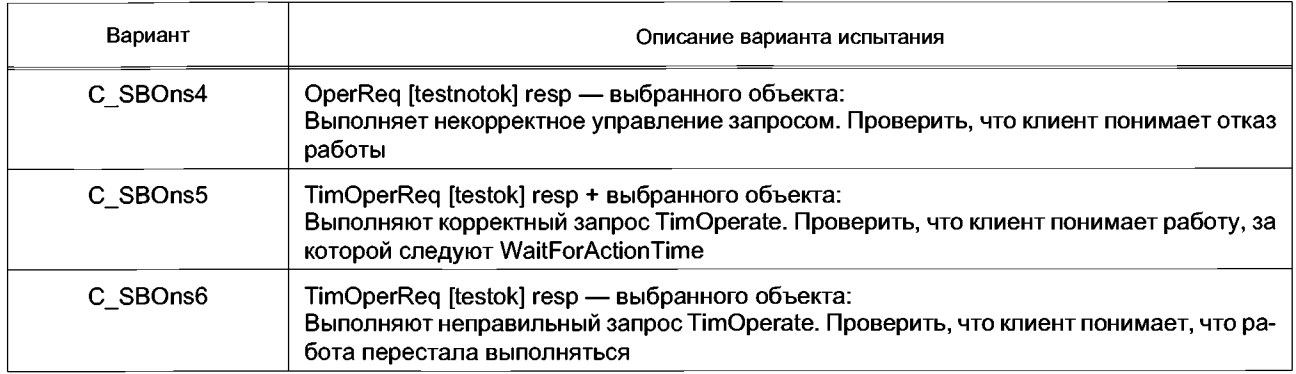

# 6.3.5.6.4.2 Отрицательный

## Т а б л и ц а 34

| Вариант   | Описание варианта испытания                                                                                                    |
|-----------|----------------------------------------------------------------------------------------------------|
| C SBOnsN1 | Неправильная SELECT.<br>Проверьте, что клиент обнаруживает следующие ситуации:<br>- SELECT без ответа;<br>- SELECT с задержкой ответа                                                                                                    |
| C SBOnsN2 | Неправильная OPERATE выбранного объекта<br>Проверьте, что клиент обнаруживает следующие ситуации:<br>- OPERATE без ответа:<br>- OPERATE с задержкой ответа                                                                                                    |
| C SBOnsN3 | Неправильная TimedActivatedOperate выбранного объекта.<br>При проверке клиент обнаруживает следующие ситуации:<br>- TimedActivatedOperate без ответа;<br>- TimedActivatedOperate с задержанным ответом;<br>- TimedActivated с положительным первым ответом и отсутствием второго ответа после<br>WaitForActionTime:<br>- TimedActivated с отрицательными первым и вторым ответами, положительным отве-<br>том после WaitForActionTime,<br>- TimedActivated с отрицательным первым и вторым ответами, отрицательным ответом<br>после WaitForActionTime |

6.3.5.6.5 Прямое управление с улучшенной безопасностью

6.3.5.6.5.1 Положительный

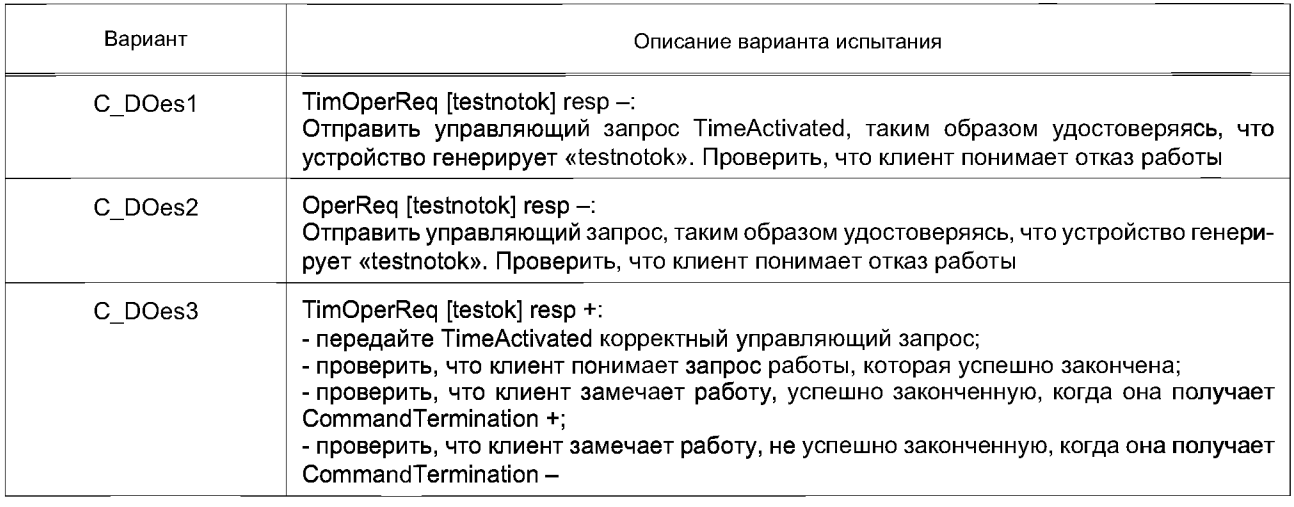

## *Окончание таблицы 35*

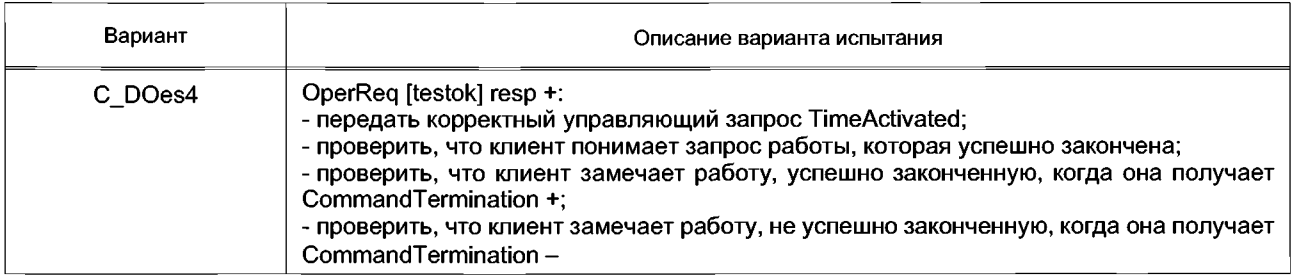

## 6.3.5.6.5.2 Отрицательный

## Таблица 36

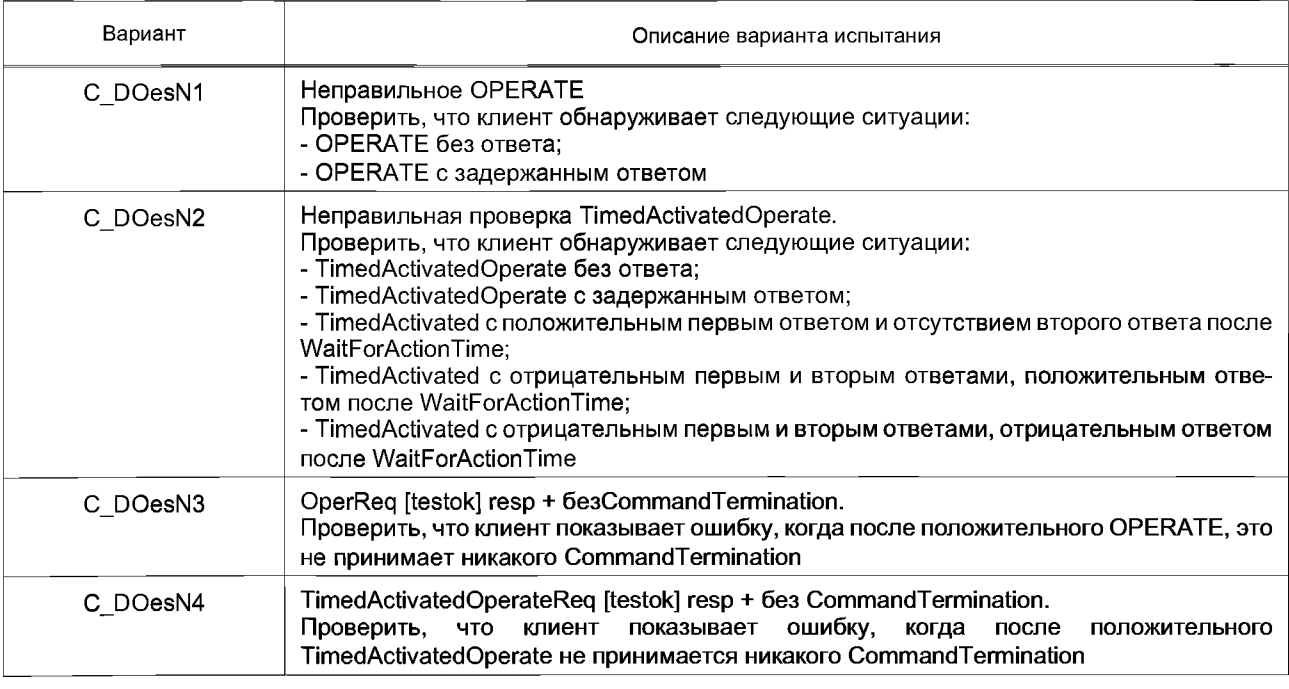

#### 6.3.5.6.6 SBO управляют с улучшенной безопасностью 6.3.5.6.6.1 Положительный

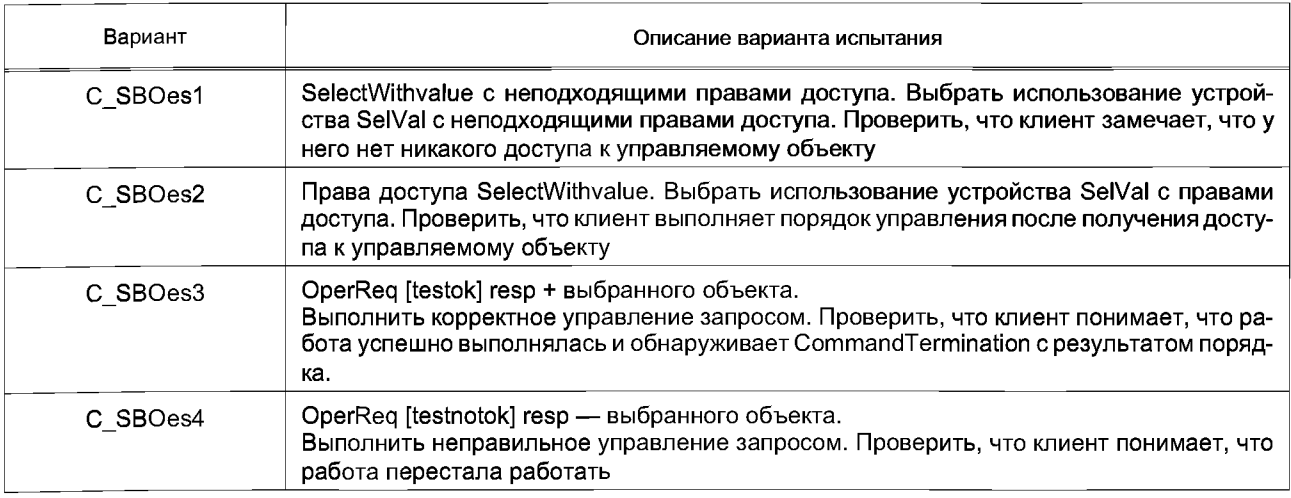

## *Окончание таблицы 37*

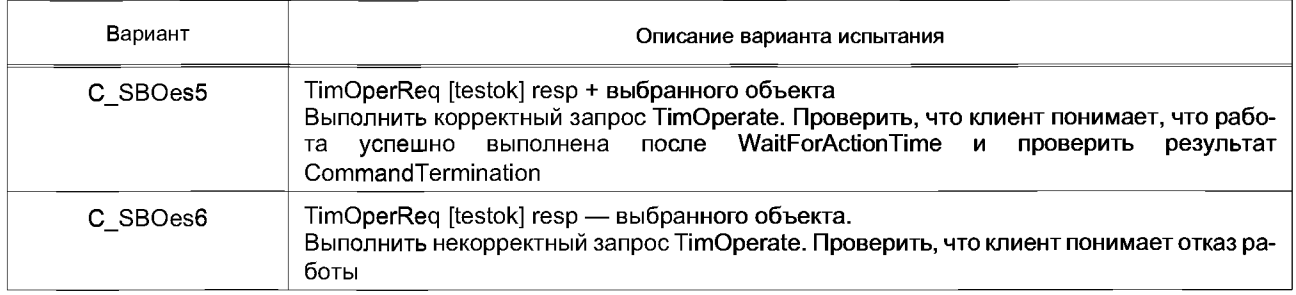

## 6.3.5.6.6.2 Отрицательный

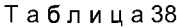

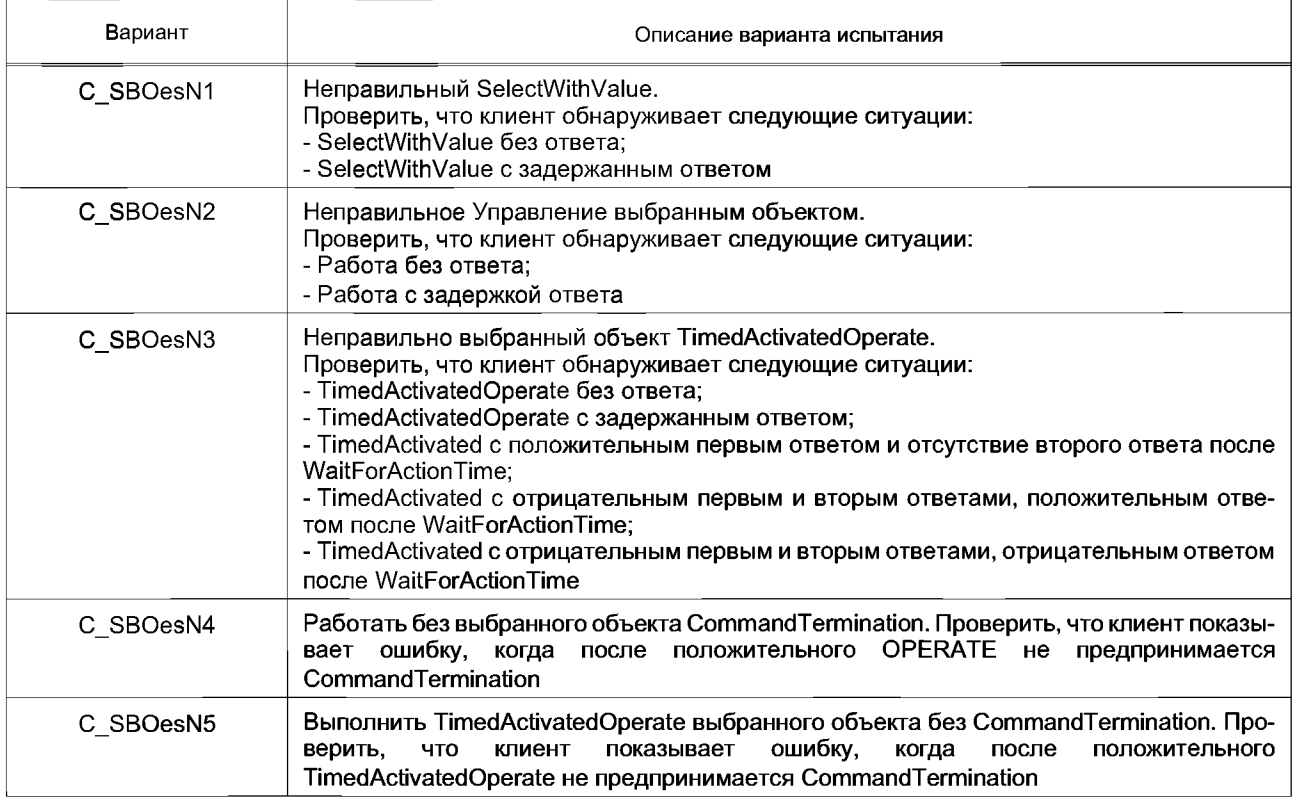

## 6.3.5.7 Время и модель синхронизации времени

Согласно *группе стандартов* ГОСТ Р 54418.25 и клиент и сервер ведут себя как клиент в случае синхронизации. Прецеденты, определенные для сервера, допустимы для клиента.

## **6.3.6 Критерии допустимости**

Цель состоит в том, чтобы показать все тестируемые требования при указанных фоновых загрузках.

Критерии оценки тестирования DUT включают:

- определенные расчетные характеристики, которые будут проверены;

- контрольные точки, которые будут идентифицированы для аномальных условий.

Для результата испытаний согласно *группе стандартов* ИСО/МЭК 9646 всегда есть три варианта:

- пройдено (решение) — тестовое решение, когда наблюдаемый результат, на котором тестовая цель прецедента фокусируется, свидетельствует о соответствии требованию(ям) соответствия, и когда никакое недопустимое тестовое событие не может быть обнаружено;

- провалено (решение) — тестовый приговор, когда любой наблюдаемый результат, на котором фокусируется тестовая цель прецедента, демонстрирует несоответствие относительно, по крайней

мере одного из требований(я) соответствия, или содержит, по крайней мере, одно недопустимое тестовое событие относительно соответствующей спецификации(й);

- неокончательно (решение) — тестовый приговор, когда может быть дан наблюдаемый результат. Такой результат должен быть всегда разрешен, чтобы узнать, следует ли это поведение из стандарта или из процедуры тестирования.

Динамические случаи испытаний проходят, когда DUT ведет себя так, как это определено в группе стандартов ГОСТ Р 54418.25 и PIXIT; случаи испытаний являются отказавшими, когда DUT ведет себя не так, как это определено в группе стандартов ГОСТ Р 54418.25 и PIXIT. DUT должен продолжать отвечать на синтаксически корректные сообщения и должен игнорировать синтаксически неправильные сообщения, если он не определен в группе стандартов ГОСТ Р 54418.25 и в РІХІТ.

## 7 Промышленные испытания

#### 7.1 Общие положения

Группа стандартов ГОСТ Р 54418.25 не определяет требований реального исполнения для приложений, работающих в группе стандартов ГОСТ Р 54418.25, но идентифицируется серия существенных метрик. Основанный на этом факте, этот пункт определяет существенные метрики, идентифицированные в пределах устройства так, что документированные требования продукта могут быть сравнены через поставшика.

#### 7.2 Коммуникационная задержка

#### 7.2.1 Время передачи

Коммуникационные требования времени передачи идентифицируются как существенная метрика производительности. Время передачи - время, требуемое процессу для передачи от передающего физического устройства до логики процесса приемного устройства. Время передачи определяется с точки зрения трех интервалов: t<sub>а</sub> - время, необходимое передающему устройству для передачи значения процесса;  $t_b$  — время, необходимое для сети, чтобы передать сообщение; и  $t_c$  — время, необходимое для приемного устройства, чтобы распознать логику процесса.

Интервал  $t_{h}$  является сетевой инфраструктурой и не является атрибутом устройства. С точки зрения тестирования устройства только выводные и входные задержки могут быть измерены, t<sub>a</sub> и t<sub>o</sub> оцениваются от измеренных задержек:

- измеренная выходная задержка равна сумме значений оцененного входного времени обработки и оцененного  $t_{\rm a}$ ;

- измеренная входная задержка равна сумме значений выходного времени обработки и оцененного  $t_b$ .

Поставщики таких сетевых компонентов, как переключатели, должны определить и документировать время задержки, которое происходит из-за предполагаемого выходного времени обработки для всех приоритетов, поддерживаемых сетевыми компонентами.

Предполагаемое входное время обработки устройства ВЭС - время, требуемое для входного сигнала для создания благоприятных условий (например, выход на открытое место, выборка и т. д.).

Предполагаемое выходное время обработки устройства ВЭС — время, требуемое для активации выходного сигнала (например, связь с задержками, частотой развертки ввода-вывода и т. д.).

Метрики производительности, которые будут измерены в устройствах ВЭС, зависят от того, в каком стандарте из группы стандартов ГОСТ Р 54418.25 они используются для определения значения процесса. Группа стандартов ГОСТ Р 54418.25 определяет три основных механизма: создание отчетов, регистрирование и средства управления. При тестировании производительности по принципу черного квадрата каждый из этих механизмов приводит к двум возможным метрикам, которые могут быть протестированы.

#### 7.2.2 Методология

Следующие измерения временного интервала должны быть сделаны между физическим вводом (или сообщением) изменений и появлением сообщения на выходных носителях (или физическим выводом):

- сообщение о выходной задержке;

- запись выходной задержки;

- управление выходной задержкой.

Система тестирования производительности (см. рисунок 5) должна измерить выходное время задержки, генерируя последовательность физического входного импульса к устройству ВЭС, и время

задержки соответствующего сообщения, сгенерированным устройством. Среднее время задержки и стандартное отклонение должны быть вычислены через 1000 входных импульсов. Поставщик должен определить и документировать время задержки, которое происходит из-за предполагаемого выходного времени обработки.

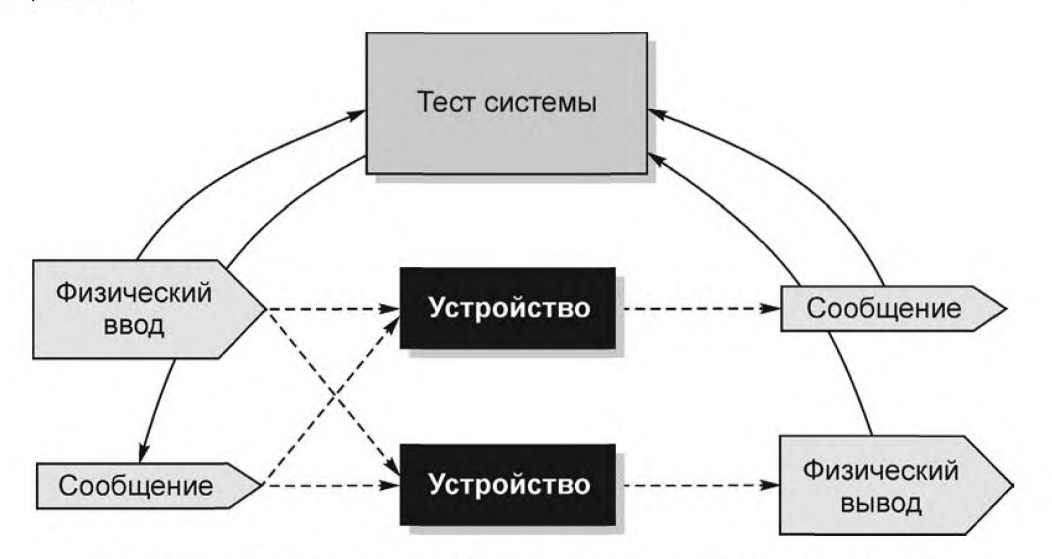

Рисунок 5 — Тестирование производительности (принцип черного квадрата)

Результаты измерения значений и двух соответствующих ориентировочных значений, должны быть документированы для каждого теста задержки. Измеренные значения должны быть средними значениями и стандартным отклонением времени задержки, вычисленным через 1000 тестов.

#### 7.3 Синхронизация времени и точность

#### 7.3.1 Введение в тест синхронизации времени

Цель этого теста состоит в том, чтобы проверить возможность устройств ВЭС (оснащенными приборами) передавать информацию о метке времени и о событии. Точная отметка времени делится на несколько отдельных функций, включая часы для точного декодирования полученного сигнала, точной синхронизации часов устройства к полученному сигналу, своевременному обнаружению устройства изменения состояния и точному использованию значения часов устройства к данным отметкам времени.

Примечание — Устройство ВЭС, требующее очень большую точность, может быть использовано с непосредственно соединенным источником внешнего времени (радио или спутниковые часы).

Синхронизация времени используется для синхронизации значений часов устройства, когда никакой прямой источник внешнего времени не доступен ВЭС. Во время синхронизации через системную сеть ВЭС одно устройство с источником времени может действовать как ведущее устройство времени, второе устройство того же самого типа — как резервное ведущее устройство времени. Источник времени ведущего устройства времени обычно обеспечивается внешним источником.

Метрики точного времени, определенные в настоящем подпункте, представляют собой измерения точности значения времени для ВЭС, когда обеспечивается внешний источник или когда устройство полагается на механизм синхронизации времени с ведущим устройством времени соответственно.

Примечание — Эти тесты важны из-за природы сетевых устройств ВЭУ, используемых для разработки систем взаимодействующих устройств, которые работают скоординировано. Они, как и другие критерии качества работы устройства, дают важную информацию и могут предсказать производительность, функциональность и надежность проектов, выполняемых сетевыми устройствами ВЭС. Данные о том, какими критериями производительности должно быть проведено подтверждение соответствия, отсутствуют, поэтому верификация и публикация фактических критериев производительности необходимы для обеспечения совместимости получаемых данных. Используя эти опубликованные критерии производительности, специалисты могут предсказать производительность соединенных устройств и таким образом производительность системы. Кроме того, специалисты будут в состоянии идентифицировать подходящие устройства для определенных приложений. Тестирование производительности проводится на устройстве, соединенном с сетью с предопределенной конфигурацией и трафиком. Очевидно, что если сетевой трафик изменяется, то производительность системы также может измениться, а если меняется процесс устройства, то производительность устройства может измениться.

#### 7.3.2 Синхронизация времени тестирует методологию

Для теста синхронизации времени необходима система тестирования (см. рисунок 6), состоящая из генератора с функцией изменения данных и ведущей функции времени, соединенных с общим источником внешнего таймера (например, радио или спутниковые часы). Функция генератора изменения инициирует физические явления в пределах устройства ВЭС с точным временем, записанным для каждого события. Функция анализатора системы тестирования получает от устройства ВЭС отметку времени каждого события и сравнивает их с записанным временем генерации.

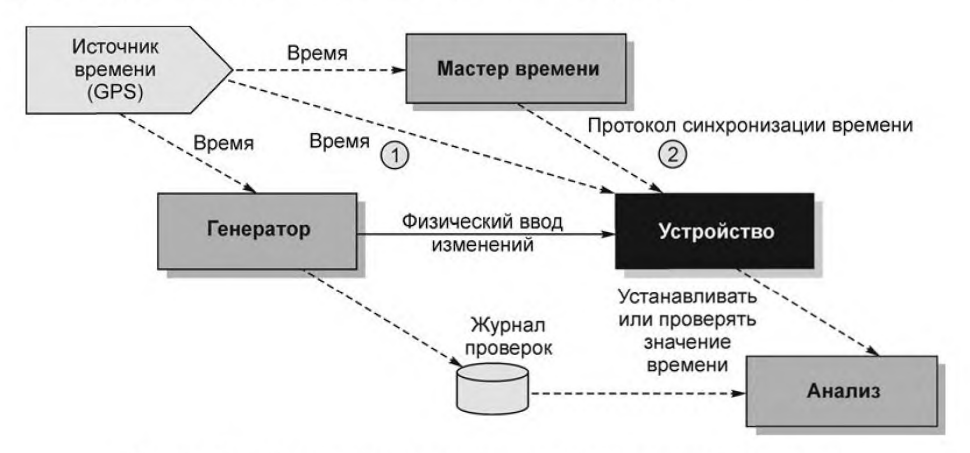

Рисунок 6 — Синхронизация времени и точность проверки установки

#### 7.3.2.1 Время из внешнего источника

Первое измерение точности производят с помощью устройства ВЭС, непосредственно получаюшего время от внешнего источника, используемого системой тестирования (см. рисунок 6). Необходимо сгенерировать ряд из 1000 событий изменений. Среднее и стандартное отклонение от среднего значения вычисляют по разнице между временем события и полученными отметками времени.

#### 7.3.2.2 Время из протокола синхронизации времени

Второе измерение точности устройства ВЭУ производят, используя протокол синхронизации времени с ведущей функцией времени в системе тестирования. Необходимо сгенерировать ряд из 1000 событий и вычислить среднее стандартное отклонение от среднего значения по разнице между временем события и полученными отметками времени. Генерация последовательности событий должна быть скоординирована с протоколом синхронизации времени. После того, как устройство запрашивает синхронизацию с ведущим устройством времени, сразу должна начаться последовательность события. Если синхронизация требуется во время выполнения последовательности, то она прерывается и обмен протокола синхронизации завершается.

#### 7.3.3 Критерий тестирования

Точность синхронизации времени должна быть протестирована относительно UTC (в соответствии со ссылкой времени, используемой тестовым генератором).

П р и м е ч а н и е - Искажения, вызванные сетевым компонентом (коммутатор), как правило, незначительны.

Поставщики таких сетевых компонентов, как коммутатор, должны определить и документировать время задержки, которое происходит из-за предполагаемого времени обработки для всех приоритетов, поддерживаемых сетевыми компонентами.

Искажения времени внутренних часов устройства должны быть определены и документированы поставщиками устройств ВЭС.

Примечание - Искажения независимы от синхронизации времени.

#### 7.4 Тест на устойчивость

Тест для проверки устойчивости устройства за непрерывный период времени должен проводиться при такой конфигурации устройства, в какой он будет использоваться при эксплуатации. Продолжительность теста в 240 часов должна быть достаточной. Тест должен включать в себя периоды работы при нормальных условиях и работы при тяжелых условиях. Все функции должны работать с моделируемыми вводами по всему тесту.

## **Приложение А (справочное)**

# **Примеры процедуры тестирования**

## **А.1 Пример 1**

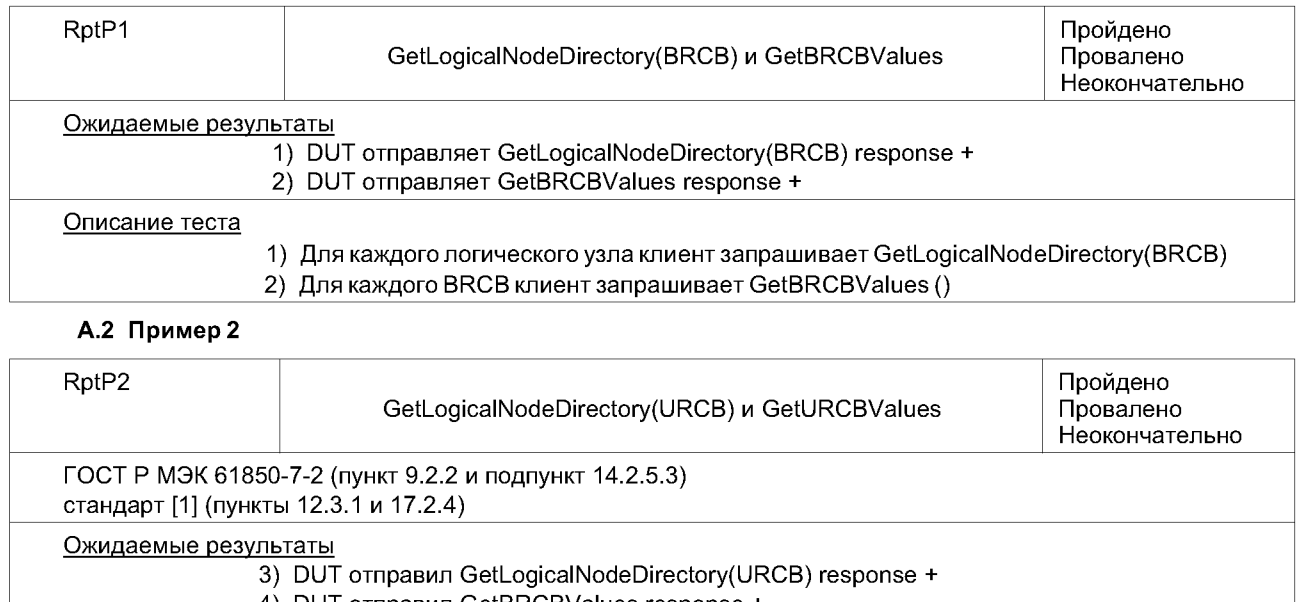

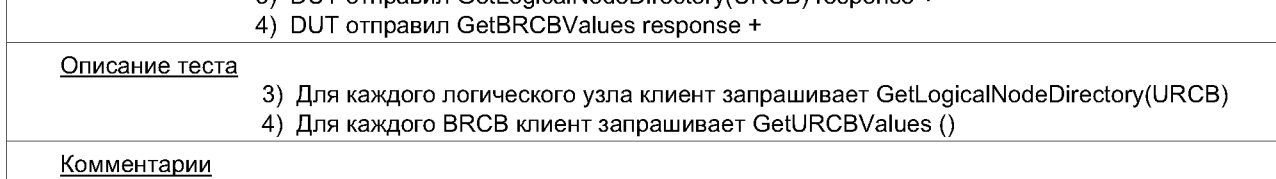

## **Приложение ДА (обязательное)**

## **Сведения о соответствии ссылочных национальных и межгосударственных стандартов международным стандартам, использованным в качестве ссылочных в примененном международном стандарте**

Таблица ДА.1

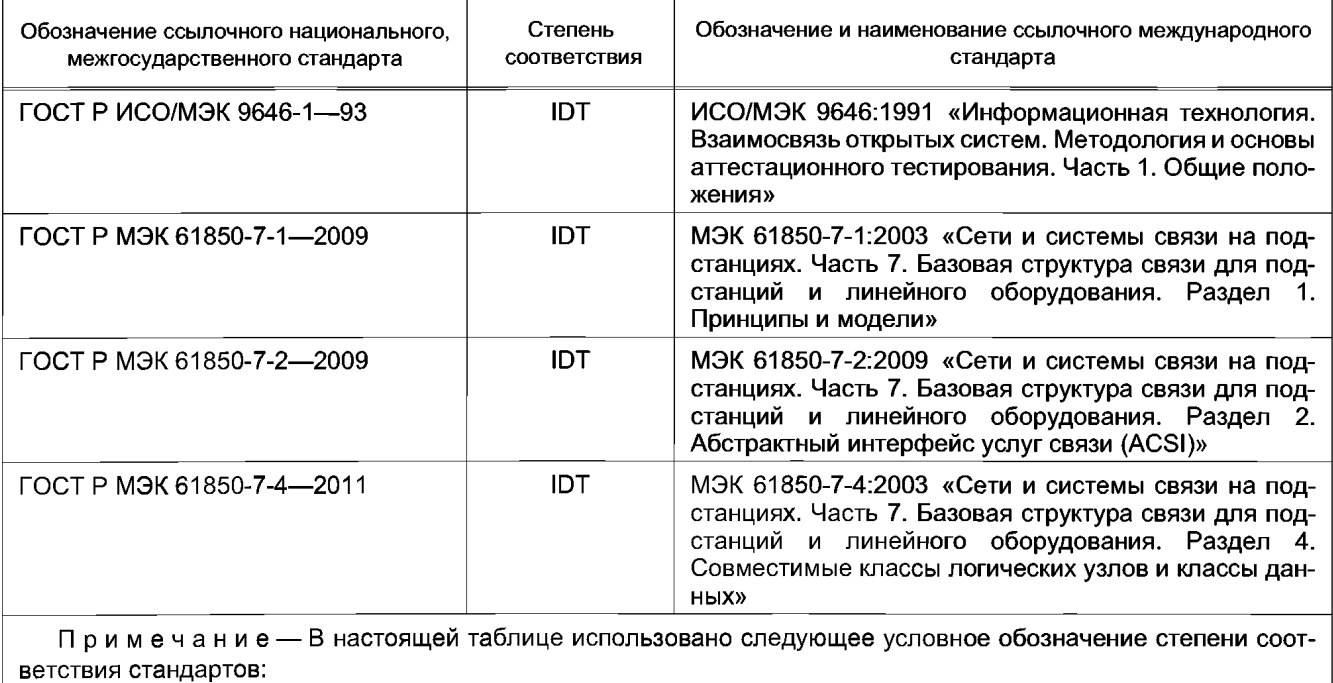

- ЮТ — идентичные стандарты.

## **Библиография**

- [1] МЭК 61850-8-1:2011 Сети и системы связи на подстанциях. Часть 8-1. Специфическое отображение сервиса связи (SCSM) — схемы отображения на MMS (ИСО 9506-1 и ИСО 9506-2) и на ИСО/МЭК 8802-3
- [2] МЭК 61400-25-4:2008 Турбины ветровые. Часть 25-4. Коммуникации для мониторинга и контроля ветровых станций. Маршрутизация к коммуникационному профилю
- [3] МЭК 61400-25-2:2006 Турбины ветровые. Часть 25-2. Коммуникации для текущего контроля и управления ветровыми электростанциями. Информационные модели
- [4] МЭК 61400-25-3:2006 Турбины ветровые. Часть 25-3. Коммуникации для текущего контроля и управления ветровыми электростанциями. Модели информационного обмена

# УДК 621.311.24:006.354 ОКС 27.180

Ключевые слова: нетрадиционная энергетика, ветроэнергетика, системы контроля, коммуникационные системы

Редактор *ЕЛ. Черепко* Технический редактор *В.Н. Прусакова* Корректор *М.В. Бучная* Компьютерная верстка *Ю.В. Демениной*

Сдано в набор 30.09.2014. Подписано в печать 14.11.2014. Формат 60 х 84  $\frac{1}{8}$ . Гарнитура Ариал. Уел. печ. л. 5,12. Уч.-изд. л. 5,00. Тираж 41 экз. Зак. 4661.

Издано и отпечатано во ФГУП «СТАНДАРТИНФОРМ», 123995 Москва, Гранатный пер., 4. info@gostinfo.ru

[ГОСТ Р 54418.25](https://meganorm.ru/list2.htm).5-2013